# **ПЕРВОЕ ВЫСШЕЕ ТЕХНИЧЕСКОЕ УЧЕБНОЕ ЗАВЕДЕНИЕ РОССИИ**

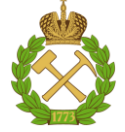

# **МИНИСТЕРСТВО НАУКИ И ВЫСШЕГО ОБРАЗОВАНИЯ РОССИЙСКОЙ ФЕДЕРАЦИИ федеральное государственное бюджетное образовательное учреждение высшего образования САНКТ-ПЕТЕРБУРГСКИЙ ГОРНЫЙ УНИВЕРСИТЕТ**

**СОГЛАСОВАНО**

**УТВЕРЖДАЮ**

**Руководитель ОПОП ВО доцент М.Г. Мустафин**

\_\_\_\_\_\_\_\_\_\_\_\_\_\_\_\_\_\_\_\_\_\_\_\_\_

**\_\_\_\_\_\_\_\_\_\_\_\_\_\_\_\_\_\_\_\_\_\_ Проректор по образовательной деятельности Д.Г. Петраков**

# **РАБОЧАЯ ПРОГРАММА ДИСЦИПЛИНЫ**

# *КОМПЬЮТЕРНЫЕ ТЕХНОЛОГИИ В ФОТОГРАММЕТРИИ*

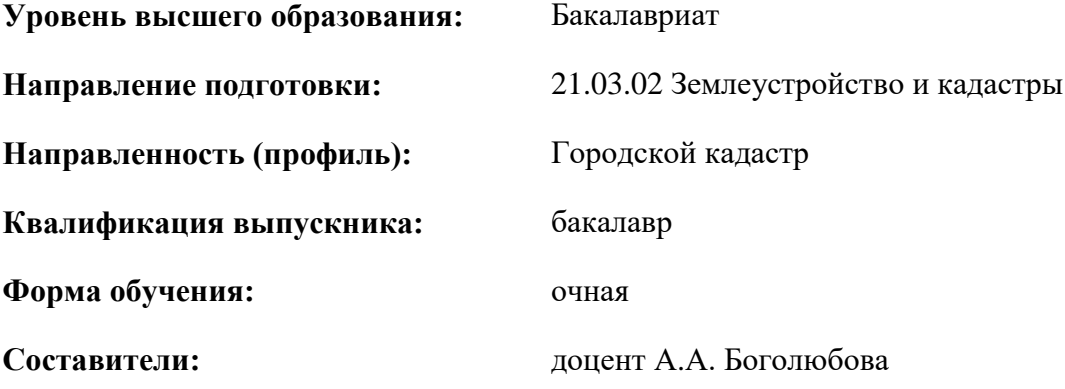

Санкт-Петербург

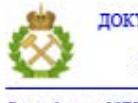

ДОКУМЕНТ ПОДПИСАН УСИЛЕННОЙ КВАЛИФИЦИРОВАННОЙ<br>ЭЛЕКТРОННОЙ ПОДПИСЬЮ

Сертификат: 00F3 503F 985D 6537 76D4 6643 BD9B 6D2D 1C Бертификат: 0019 9031 90318 0337 9034 9043<br>Владелец: Пашкевич Наталья Владимировна<br>Действителен: с 27.12.2022 по 21.03.2024

**Рабочая программа дисциплины** «Компьютерные технологии в фотограмметрии» разработана:

- в соответствии с требованиями ФГОС ВО – бакалавриат по *направлению подготовки* «21.03.02 Землеустройство и кадастры», утвержденного приказом Минобрнауки России № 978 от 12.08.2020 г.;

- на основании учебного плана бакалавриата по *направлению подготовки*  «21.03.02 Землеустройство и кадастры» направленность (профиль) «Городской кадастр».

Составитель \_\_\_\_\_\_\_\_\_\_\_ к.т.н., доцент А.А. Боголюбова

**Рабочая программа рассмотрена и одобрена** на заседании кафедры инженерной геодезии от 29.01.2021 г., протокол № 11.

Заведующий кафедрой

д.т.н., доц. Мустафин М.Г.

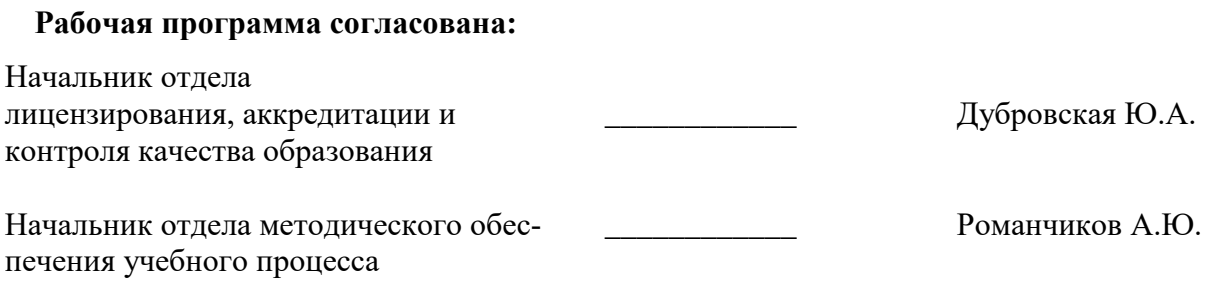

### **1.ЦЕЛИ И ЗАДАЧИ ДИСЦИПЛИНЫ**

Целью дисциплины «Компьютерные технологии в фотограмметрии» является освоение студентами теоретических знаний в области получения данных дистанционного зондирования Земли (далее – ДЗЗ) аэрокосмическими методами исследований, приобретение практических навыков сбора, автоматизированной обработки и тематической интерпретации данных дистанционного зондирования Земли различного типа посредством формирования профессиональных компетенций, обеспечивающих знания методов и средств аэрокосмических съемок для решения научных и прикладных задач в области геодезии, картографии, кадастра объектов недвижимости, землеустройстве и мониторинге земель.

Это обеспечит будущим специалистам в сфере кадастровой деятельности получение теоретических знаний и практических навыков автоматизированной обработки аэрокосмической информации для создания и обновления единой электронной картографической основы по снимкам на современных цифровых фотограмметрических станциях (далее – ЦФС) при решении практических задач в рамках производственно-технологической профессиональной деятельности.

Основными задачами дисциплины «Компьютерные технологии в фотограмметрии» являются:

 формирование понятий о современных методах и технологиях аэрокосмических съёмок поверхности Земли, составе и устройстве съёмочной аппаратуры и особенностях применения данных ДЗЗ в различных отраслях человеческой деятельности;

 освоение навыков по основным этапам планирования, получения и предварительной обработки данных ДЗЗ, особенностях их применения для решения задач в сфере землеустройства, кадастровой деятельности и мониторинге земель;

 получение компетенций по разработке технологии выполнения съёмок земной поверхности, оптимального выбора состава и методов выполнения съёмки;

 изучение возможностей применения фотограмметрических методов при решении прикладных задач;

изучение основных средств и приемов обработки цифровых изображений;

 получение навыков работы с различными цифровыми фотограмметрическими системами и работы с программными средствами обработки и анализа ДДЗ, предназначенными для выполнения тематической классификации и оценки качества получаемого результата;

 получение компетенций по построению эффективной системы распознавания образов для тематического дешифрирования ДДЗ, выбора дешифровочных признаков и математической модели данных;

 формирование умений применять полученные знания в производственной деятельности, решать практические задачи использования аэрокосмической информации при решении вопросов в области управления земельными ресурсами, государственного земельного надзора и контроля, экологии и охране окружающей среды, таксации леса и мониторинга земель.

Дисциплина «Компьютерные технологии в фотограмметрии» продолжает формирование специальных знаний, которые востребованы в процессе профессиональной деятельности. Поскольку цифровые методы связаны с обработкой цифровых изображений на персональных компьютерах и цифровых фотограмметрических станциях и активно развиваются на базе классической фотограмметрии и геодезии, студенту необходимы базовые знания по указанным выше предметам, и он должен быть достаточно опытным пользователем компьютера.

Быстро растущий объем космической информации и разносторонний характер применения данных ДЗЗ требуют подготовки специалистов, владеющих знаниями о принципах построения радиоэлектронных систем ДЗЗ, методах получения и обработки информации для решения широкого круга народно-хозяйственных задач. Поэтому изучение этих вопросов стало частью подготовки специалистов в области землеустройства и кадастров.

# **2. МЕСТО ДИСЦИПЛИНЫ В СТРУКТУРЕ ОПОП ВО**

Дисциплина «Компьютерные технологии в фотограмметрии» относится к части, формируемой участниками образовательных отношений, Блока 1 «Дисциплины (модули)» основной профессиональной образовательной программы по направлению подготовки 21.03.02 «Землеустройство и кадастры», профиль программы – «Городской кадастр» и изучается в 6 семестре.

Предшествующими и параллельными курсами, на которых непосредственно базируется дисциплина «Компьютерные технологии в фотограмметрии» являются «Геодезия», «Математика», «Физика», «Теория математической обработки геодезических измерений», «Введение в направление», «Картография», «Картография и топография», «Инженерная геология», «Землеустройство», «Введение в информационные технологии», «Цифровое картографирование земель и моделирование объектов недвижимости», «Прикладная геодезия», «Правовое обеспечение землеустройства и кадастров», «Электрооптические и спутниковые измерения», «Основы лесного, садово-паркового и приусадебного хозяйства», «Типология объектов недвижимости», «Фотограмметрия и дистанционное зондирование территорий».

Дисциплина «Компьютерные технологии в фотограмметрии» является основополагающей для изучения следующих дисциплин: «Земельный кадастр и мониторинг земель», «Нормативноправовая база землеустройства и кадастров», «Кадастр недвижимости», «Геодезическое обеспечение кадастра недвижимости», «Техническая инвентаризация объектов недвижимости», «Прикладная фотограмметрия», «Геоинформационные и земельные информационные системы», «Геопространственный анализ данных», «Основы научных исследований», «Имущественно-правовая инвентаризация и обоснование изъятия земельных участков», «Кадастры природных ресурсов», «Информационное обеспечение кадастра».

Особенностью дисциплины «Компьютерные технологии в фотограмметрии» является знакомство с основными понятиями, терминами, задачами и современными технологиями и подходами с применением фотограмметрических методов и ДЗЗ как предмета и науки в целом. Научнотехнический прогресс и развитие цифровых технологий расширили поле деятельности будущих специалистов в сфере кадастровой и землеустроительной деятельности в значительной мере.

Изучение дисциплины «Компьютерные технологии в фотограмметрии» позволит студентам оперативно, объективно и обосновано решать задачи по сбору, систематизации, обработке, защите, хранению, выводу и передачи информации при изучении других дисциплин, а также в производственно-технологической и научной деятельности с использованием информационных и «сквозных» технологий, цифровых инструментов. Знание технологий производства аэрокосмических съемок позволит студентам быть востребованными высококвалифицированными специалистами в данной предметной области и конкурентноспособными на рынке труда.

Поскольку обработка и применение данных ДЗЗ базируются на результатах, полученных в самых различных предметных областях науки и технологий, поэтому одна из главных курса «Компьютерные технологии в фотограмметрии» — практическая реализация междисциплинарных связей.

# **3. ПЛАНИРУЕМЫЕ РЕЗУЛЬТАТЫ ОБУЧЕНИЯ ПО ДИСЦИПЛИНЕ, СООТНЕСЕННЫЕ С ПЛАНИРУЕМЫМИ РЕЗУЛЬТАТАМИ ОСВОЕНИЯ ОБРАЗОВАТЕЛЬНОЙ ПРОГРАММЫ**

Процесс изучения дисциплины «Компьютерные технологии в фотограмметрии» направлен на формирование следующих компетенций:

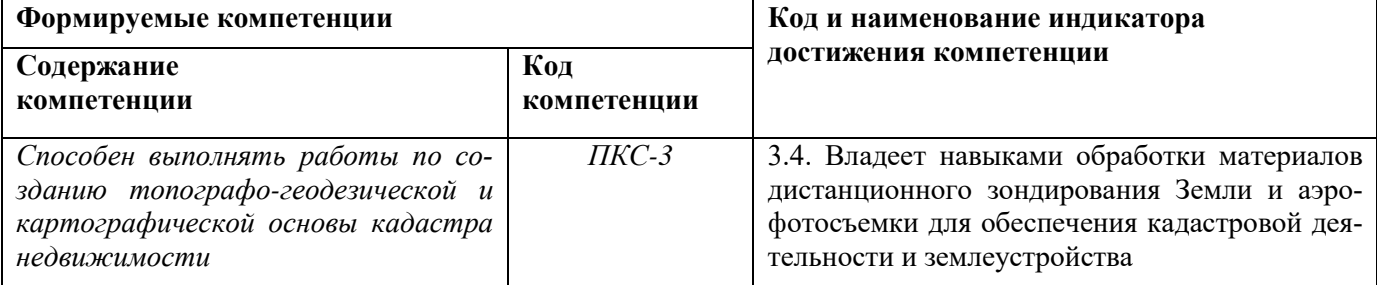

# **4. СТРУКТУРА И СОДЕРЖАНИЕ ДИСЦИПЛИНЫ**

# **4.1. Объем дисциплины и виды учебной работы**

Общая трудоёмкость учебной дисциплины составляет *5* зачётных единиц, *180* ак. часов.

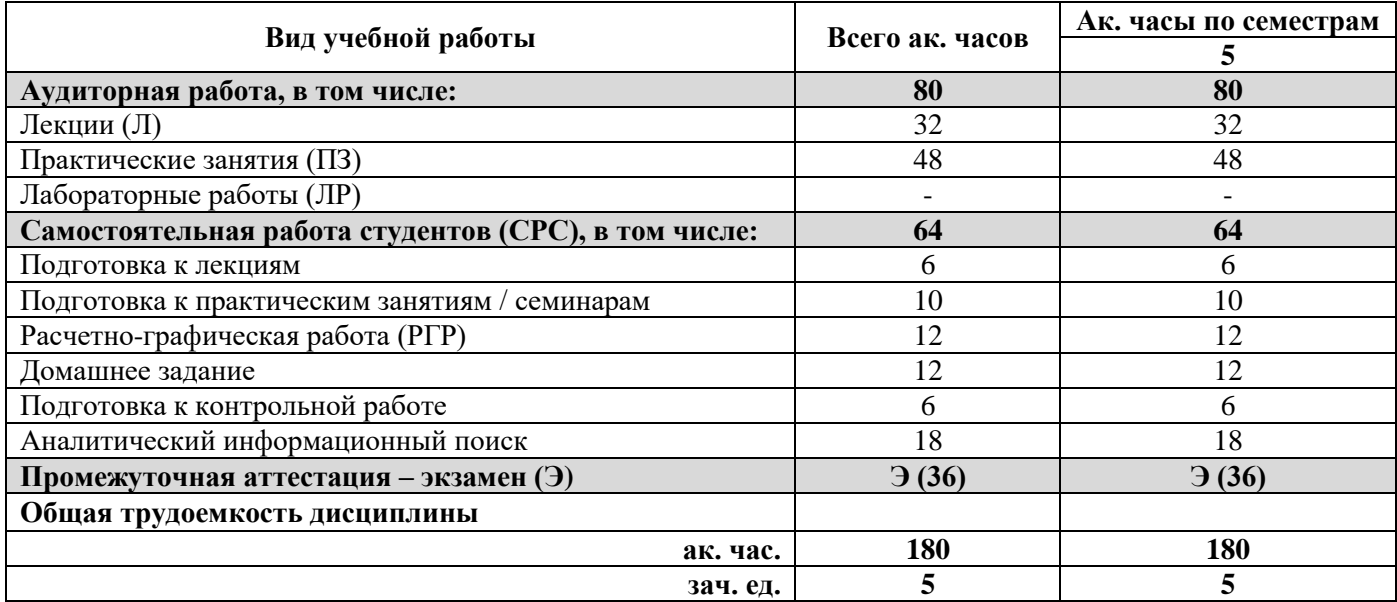

# **4.2. Содержание дисциплины**

Учебным планом предусмотрены: лекции, практические занятия и самостоятельная работа.

# **4.2.1. Разделы дисциплины и виды занятий**

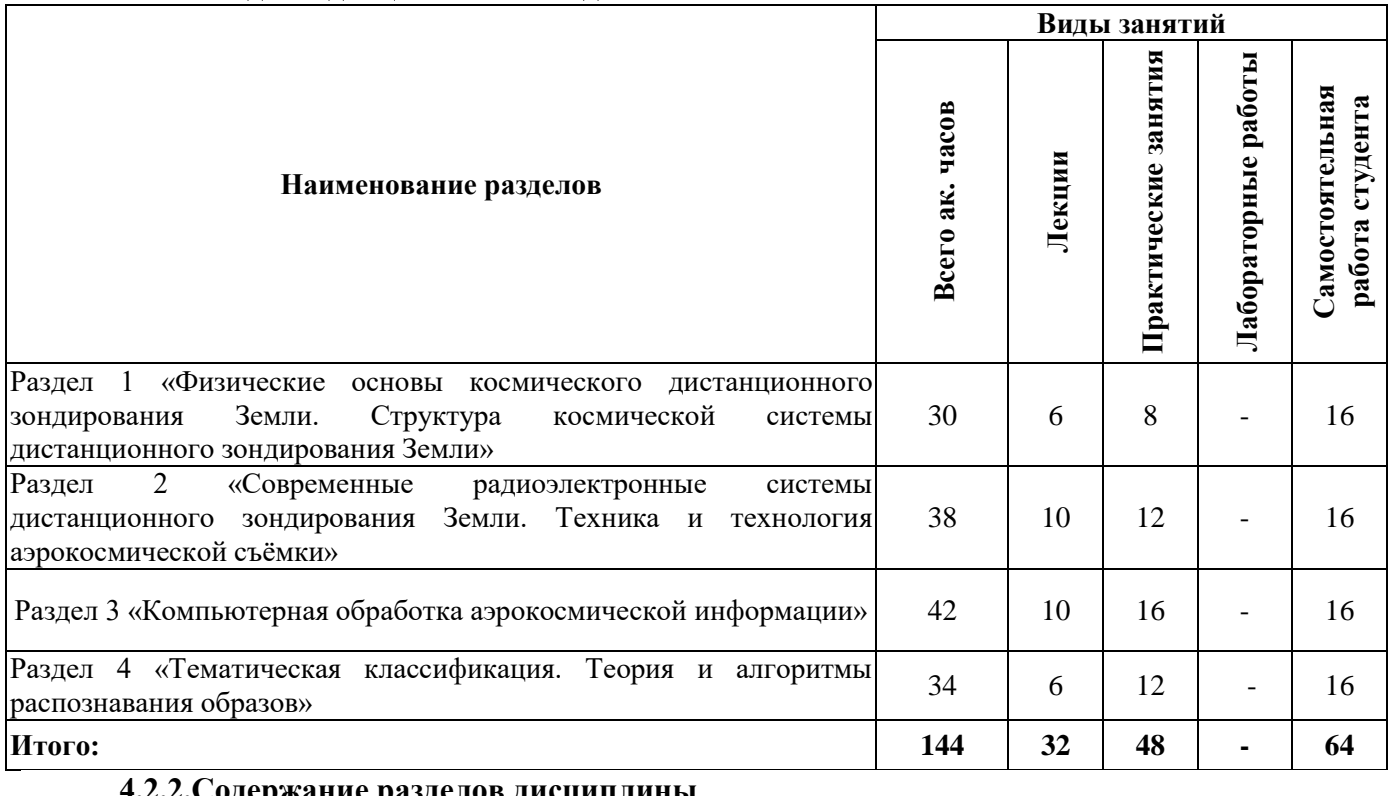

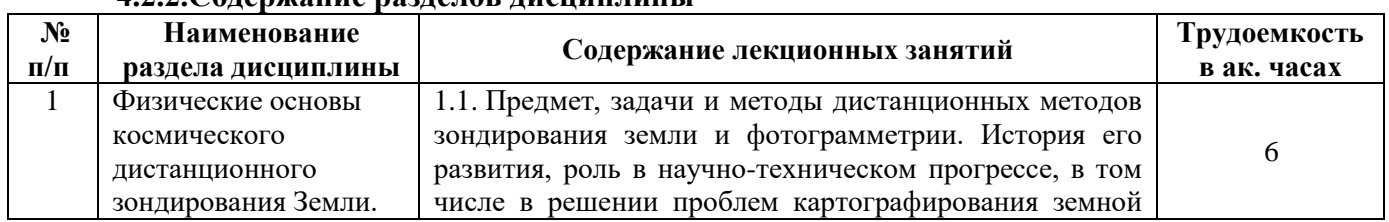

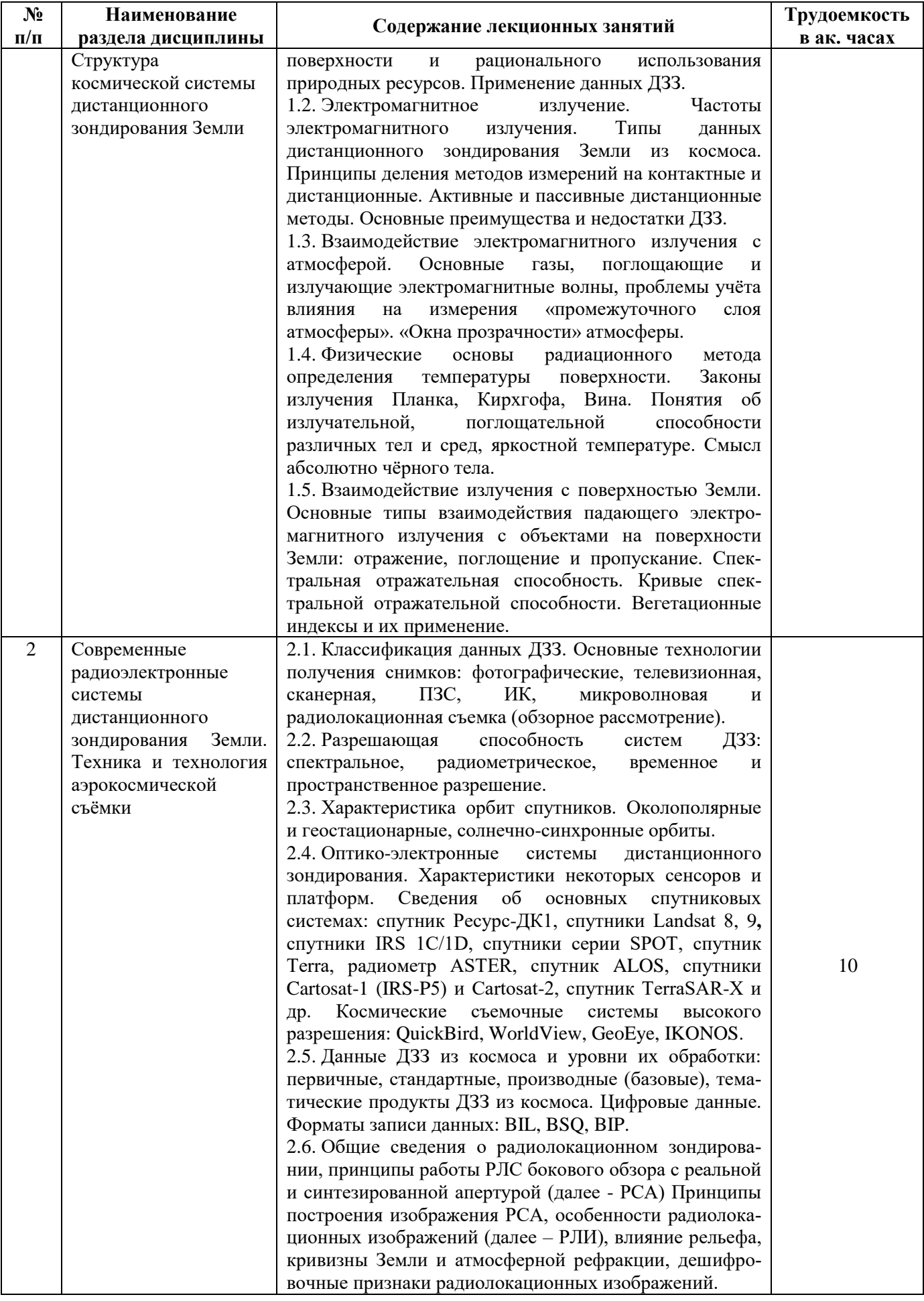

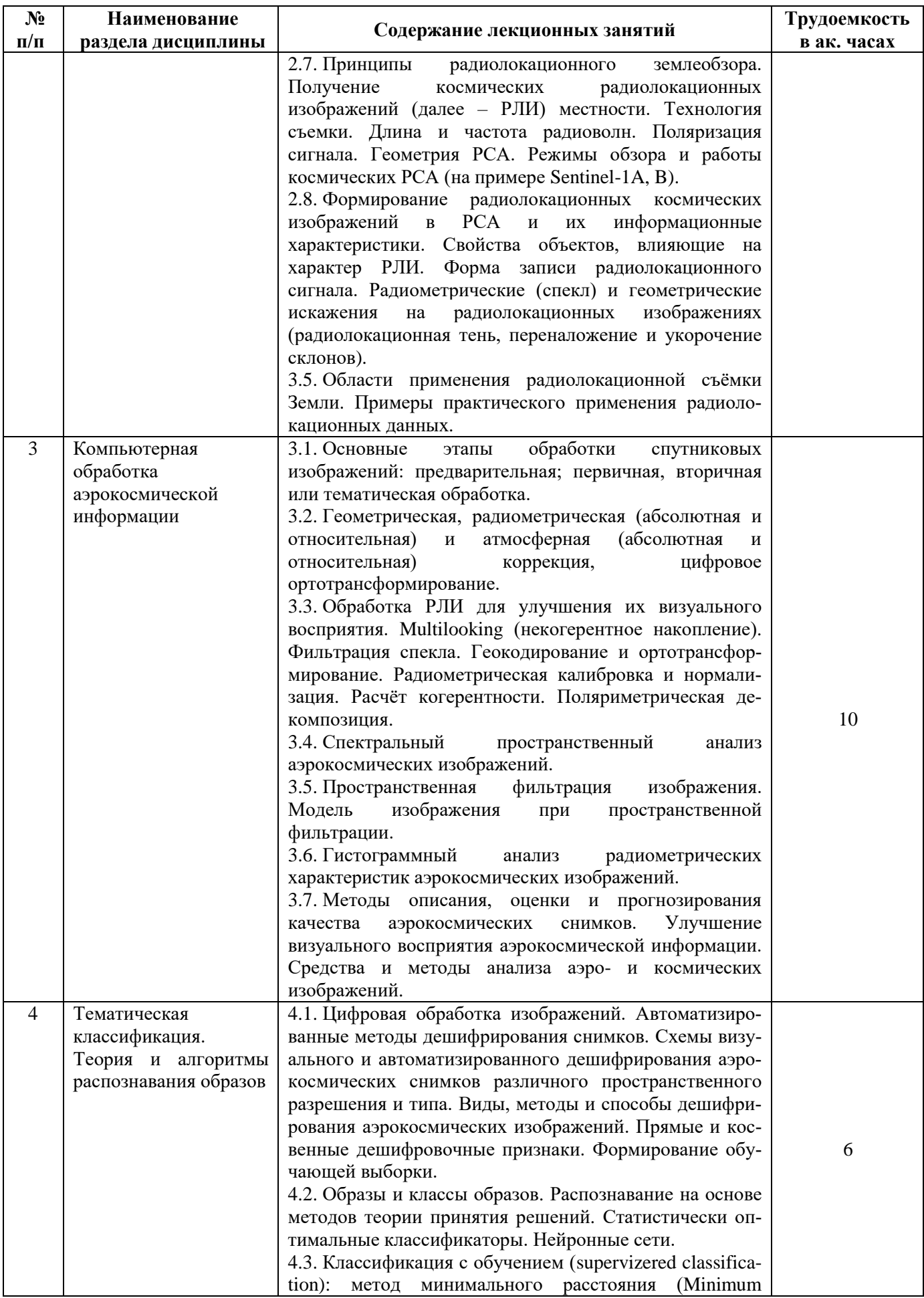

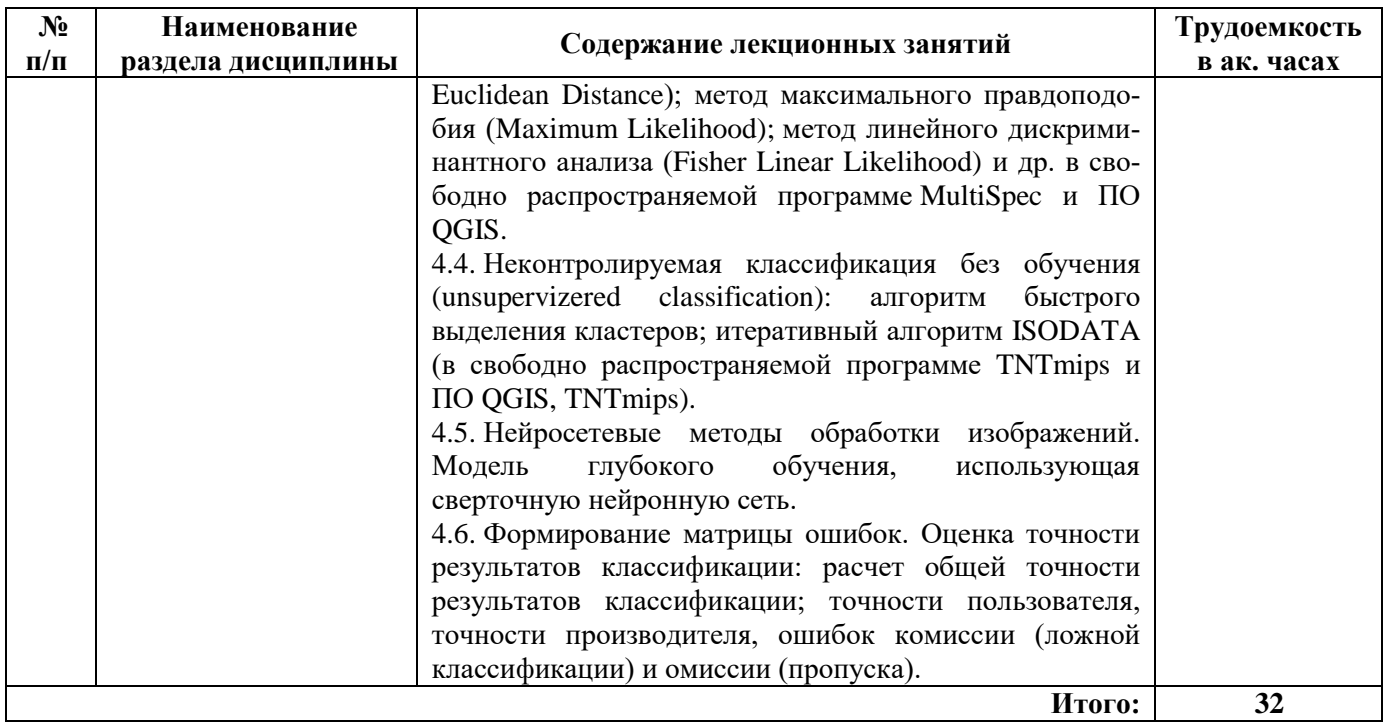

# **4.2.3. Практические занятия**

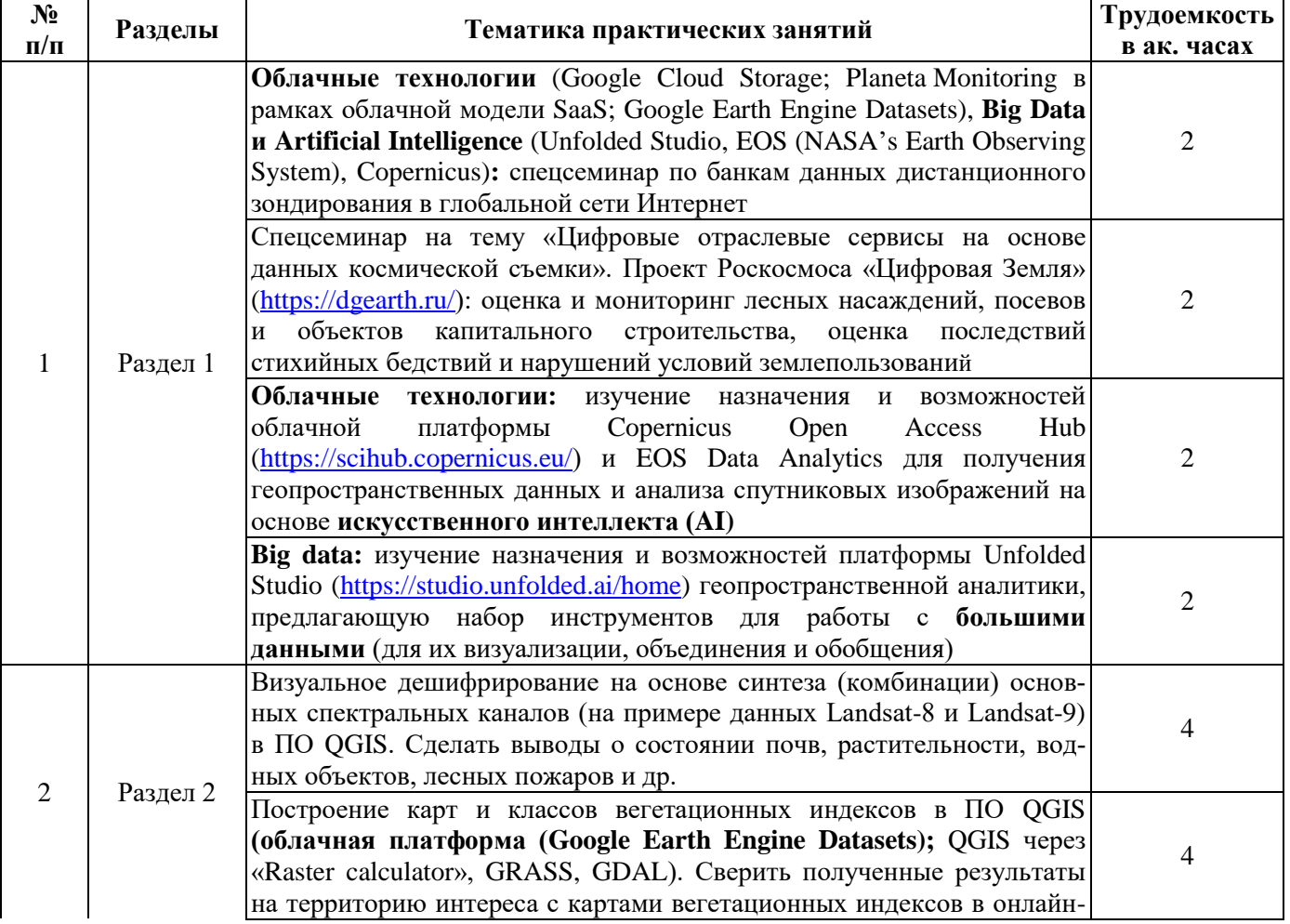

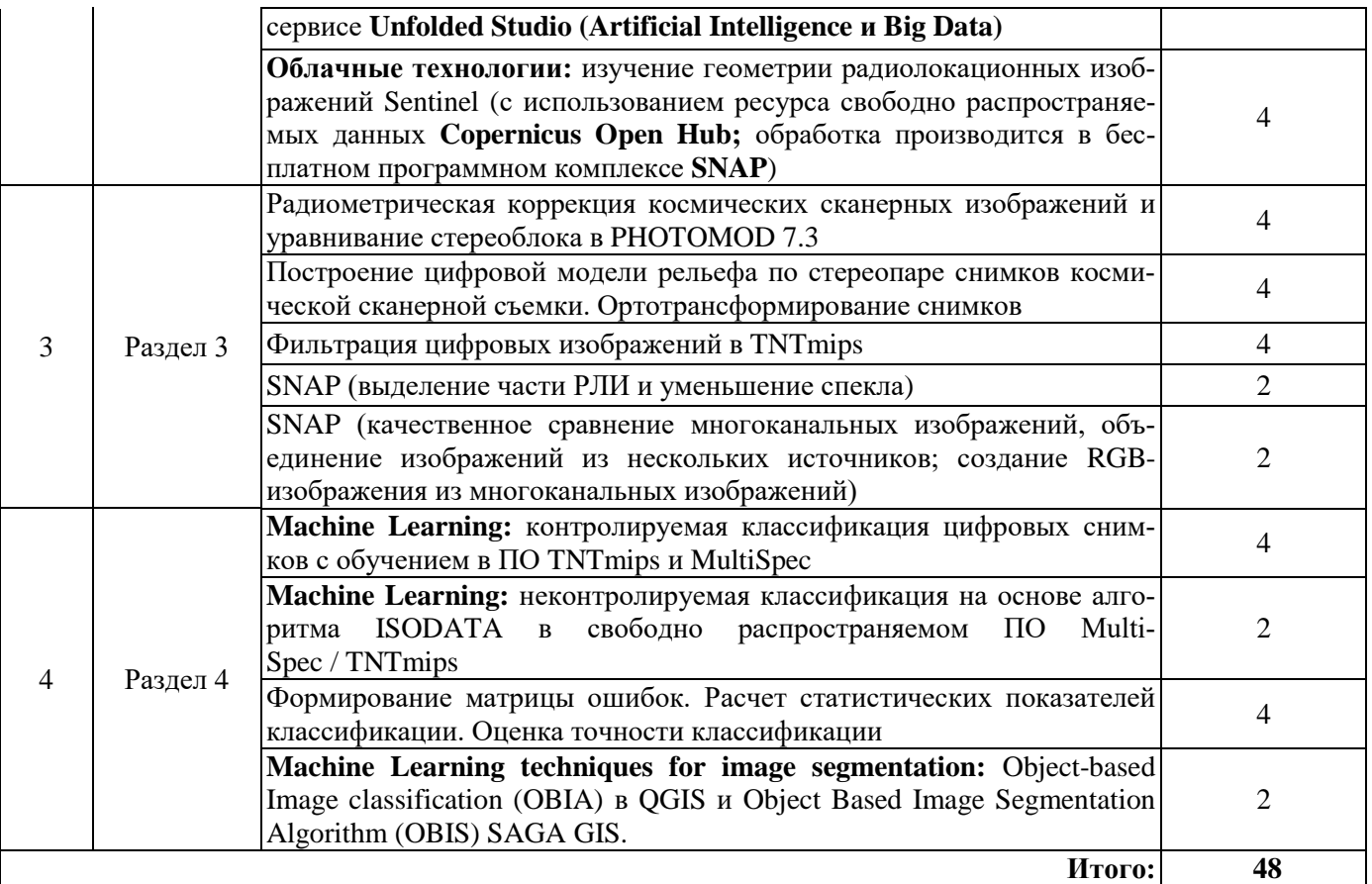

### **4.2.4. Лабораторные работы**

Лабораторные работы не предусмотрены.

### **4.2.5. Курсовые работы (проекты)**

Курсовые работы (проекты) не предусмотрены.

# **5. ОБРАЗОВАТЕЛЬНЫЕ ТЕХНОЛОГИИ**

В ходе обучения применяются:

**Лекции**, которые являются одним из важнейших видов учебных занятий и составляют основу теоретической подготовки обучающихся. Цели лекционных занятий:

-дать систематизированные научные знания по дисциплине, акцентировать внимание на наиболее сложных вопросах дисциплины;

-стимулировать активную познавательную деятельность обучающихся, способствовать формированию их творческого мышления.

**Практические занятия.** Цели практических занятий:

-совершенствовать умения и навыки решения практических задач.

Главным содержанием этого вида учебных занятий является работа каждого обучающегося по овладению практическими умениями и навыками профессиональной деятельности.

**Лабораторные работы.** Цели лабораторных занятий:

-углубить и закрепить знания, полученные на лекциях и в процессе самостоятельной работы обучающихся с учебной и научной литературой;

Главным содержанием этого вида учебных занятий является работа каждого обучающегося по овладению практическими умениями и навыками профессиональной деятельности.

**Консультации** (текущая консультация, накануне *зачета*) является одной из форм руководства учебной работой обучающихся и оказания им помощи в самостоятельном изучении материала дисциплины, в ликвидации имеющихся пробелов в знаниях, задолженностей по текущим занятиям, в подготовке письменных работ (проектов).

Текущие консультации проводятся преподавателем, ведущим занятия в учебной группе, научным руководителем и носят как индивидуальный, так и групповой характер.

**Самостоятельная работа обучающихся** направлена на углубление и закрепление знаний, полученных на лекциях и других занятиях, выработку навыков самостоятельного активного приобретения новых, дополнительных знаний, подготовку к предстоящим учебным занятиям и промежуточному контролю.

**Курсовая работа** позволяет обучающимся развить навыки научного поиска.

**Курсовое проектирование** формирует навыки самостоятельного профессионального творчества.

# **6. ОЦЕНОЧНЫЕ СРЕДСТВА ДЛЯ ТЕКУЩЕГО КОНТРОЛЯ УСПЕВАЕМОСТИ, ПРОМЕЖУТОЧНОЙ АТТЕСТАЦИИ ПО ИТОГАМ ОСВОЕНИЯ ДИСЦИПЛИНЫ**

### *6.1. Оценочные средства для самостоятельной работы и текущего контроля успеваемости*

### **Раздел 1. Концепция и физические основы методов дистанционного зондирования Земли**

- 1. Схема дистанционного зондирования Земли из космоса.
- 2. Основные элементы процесса ДЗЗ.
- 3. Волновая модель и характеристики электромагнитного излучения.
- 4. Многозональный принцип получения информации.
- 5. Интенсивность излучения абсолютно черного тела.
- 6. Диапазоны электромагнитного спектра, эффективно используемые при обработке данных
- ДЗЗ.

### **Раздел 2. Современные радиоэлектронные системы дистанционного зондирования Земли. Техника и технология аэрокосмической съёмки**

- 1. Оптические данные ДЗЗ из космоса.
- 2. Микроволновые данные ДЗЗ из космоса.
- 3. Панхроматические данные, регистрируемые целевой аппаратурой ДЗЗ из космоса.
- 4. Мультиспектральные данные, регистрируемые целевой аппаратурой ДЗЗ из космоса.
- 5. Гиперспектральные данные, регистрируемые целевой аппаратурой ДЗЗ из космоса.
- 6. Спутники серии LANDSAT-8,9.
- 7. Спутники CARTOSAT-1, 2.
- 8. Спутники GeoEye.

9. Гипер-куб данных.

10. Какие типы фотодетекторов применяются в ОЭС ДЗЗ?

11. Какими способами осуществляется формирование изображения в полосе обзора? Приведите примеры.

- 12. Чем определяется радиометрическая разрешающая способность ОЭС?
- 13. Рассчитайте полосу захвата ОЭС космического аппарата SPOT-5 при съемке в надир.

14. Определите предельное разрешение оптической системы аппаратуры ETM+ при съемке в панхроматическом режиме.

15. Из каких соображений выбраны новые спектральные диапазоны ОЭС космических аппаратов Landsat-8 и Landsat-9?

#### **Раздел 3. Компьютерная обработка аэрокосмической информации**

1. Какие методы интерполяции используются при преобразовании цифровых снимков?

- 2. Причины возникновения радиометрических искажений на снимках.
- 3. Причины возникновения геометрических искажений на снимках.
- 4. Способы абсолютной атмосферной коррекции.
- 5. Способы относительной атмосферной коррекции.
- 6. Способы абсолютной радиометрической коррекции.

7. Способы относительной радиометрической коррекции.

### **Раздел 4. Тематическая классификация. Теория и алгоритмы распознавания образов**

1. Алгоритмы контролируемой классификации с обучением.

2. Алгоритмы неконтролируемой классификации.

3. Нейросетевые методы обработки изображений (модель глубокого обучения, использующая сверточную нейронную сеть).

4. Какие факторы положены в основу дешифрирования?

5. Назовите верную логическую структуру процесса дешифрирования.

6. Укажите полный перечень методов дешифрирования.

7. Оценка точности классификации.

# *6.2. Оценочные средства для проведения промежуточной аттестации (экзамена) 6.2.1. Примерный перечень вопросов/заданий к экзамену (по дисциплине):*

1. Понятие дистанционного зондирования Земли из космоса.

2. Активные и пассивные методы дистанционного зондирования Земли.

3. Понятия электромагнитного спектра, границы диапазонов электромагнитного спектра (гамма-излучения, рентгеновского излучения, УФ-излучения, видимого диапазона спектра, ближнего ИК-диапазон, среднего ИК-диапазона, теплового ИК-диапазона, миллиметрового и микроволнового участков радиодиапазона).

4. Взаимодействие электромагнитного излучения с поверхностью Земли. Понятие спектральной отражательной способности.

5. Взаимодействие электромагнитного излучения с атмосферой. Поглощение. «Окна прозрачности» атмосферы. Рассеяние Релея, Ми, неселективное.

6. Кривые спектральной отражательной способности растительности, почв, воды и т.д.

7. Понятие вегетационных индексов. Вегетационные индексы NDVI, SAVI, RVI, DVI и т.д.: их характеристика и основное применение. Характерные значения индекса NDVI для основных типов подстилающей поверхности.

8. Абсолютно чёрное тело. Яркостная температура. Спектральный коэффициент теплового излучения, его значения.

9. Основные технологии получения снимков. Фотографическая, телевизионная, сканерная (линейная и ПЗС), ИК, микроволновая и радиолокационная виды съёмки.

10. Спектральное разрешение систем ДЗЗ.

- 11. Яркостное (радиометрическое) разрешение систем ДЗЗ.
- 12. Временное разрешение систем ДЗЗ.
- 13. Пространственное разрешение систем ДЗЗ.
- 14. Классификация данных ДЗЗ из космоса по пространственному разрешению.
- 15. Использование данных дистанционного зондирования в науках о Земле.
- 16. Основные достоинства и недостатки дистанционных методов исследования.
- 17. Характеристики орбит спутников (околополярные и геостационарные орбиты).
- 18. Основные этапы обработки спутниковых изображений.
- 19. Уровни обработки данных ДЗЗ из космоса.
- 20. Форматы записи данных (BIP, BIP, BSQ).
- 21. Что такое радиометрическая коррекция изображения?
- 22. Что такое геометрическая коррекция изображения?
- 23. Что такое атмосферная коррекция изображения?
- 24. Назовите ЦФС, получившие широкое распространение в России.
- 25. Каковы особенности телескопического режима радиолокационной съемки?
- 26. Какие алгоритмы контролируемой классификация с обучением Вам известны?
- 27. От каких параметров зависит спектральное разрешение систем ДЗЗ?

28. Чем определяется радиометрическое разрешение применительно к цифровым и аналоговым снимкам?

29. От чего зависит число, которое присваивается пикселю растрового изображения?

30. Что относят к основным источникам геометрических искажений, присущих снимкам?

31. Перечислите режимы съемки РСА Sentinel-1A,B.

32. Что такое развертка фазы?

33. Перечислите виды дифференциальной интерферометрической съемки.

34. Какова потенциальная точность оценки смещения элементов земной поверхности методом космической радиолокационной интерферометрии? От каких факторов она зависит?

35. Какими факторами определяются радиометрические искажения космических РЛИ?

36. Как компенсировать радиометрические искажения, зависящие от дальности?

37. Причина появления спекла на РЛИ. Как производится количественная оценка его уровня?

38. В чем особенности режима ScanSAR?

39. Чем определяется пространственная разрешающая способность ОЭС ДЗЗ?

40. Каково основное отличие геометрии РЛС от съемки в оптическом диапазоне?

41. Чем определяются полоса обзора, полоса захвата, разрешение по наклонной и горизонтальной дальности, разрешение по путевой дальности и радиометрическое разрешение РСА?

42. Какие физические процессы лежат в основе принципа синтезирования апертуры?

43. Чем определяется предельная разрешающая способность по путевой дальности?

44. Какие основные операции лежат в основе формирования РЛИ в космических РСА?

45. Как реализуется процедура сжатия по азимуту в частотной области?

46. Чем отличается расчет дальности действия РСА в сравнении с некогерентной РЛС БО?

47. Перечислите факторы, определяющие радиометрические искажения РЛИ.

48. Объясните виды искажений РЛИ за счет влияния рельефа.

### **6.2.2. Примерные тестовые задания к** *экзамену*

#### **Вариант №1**

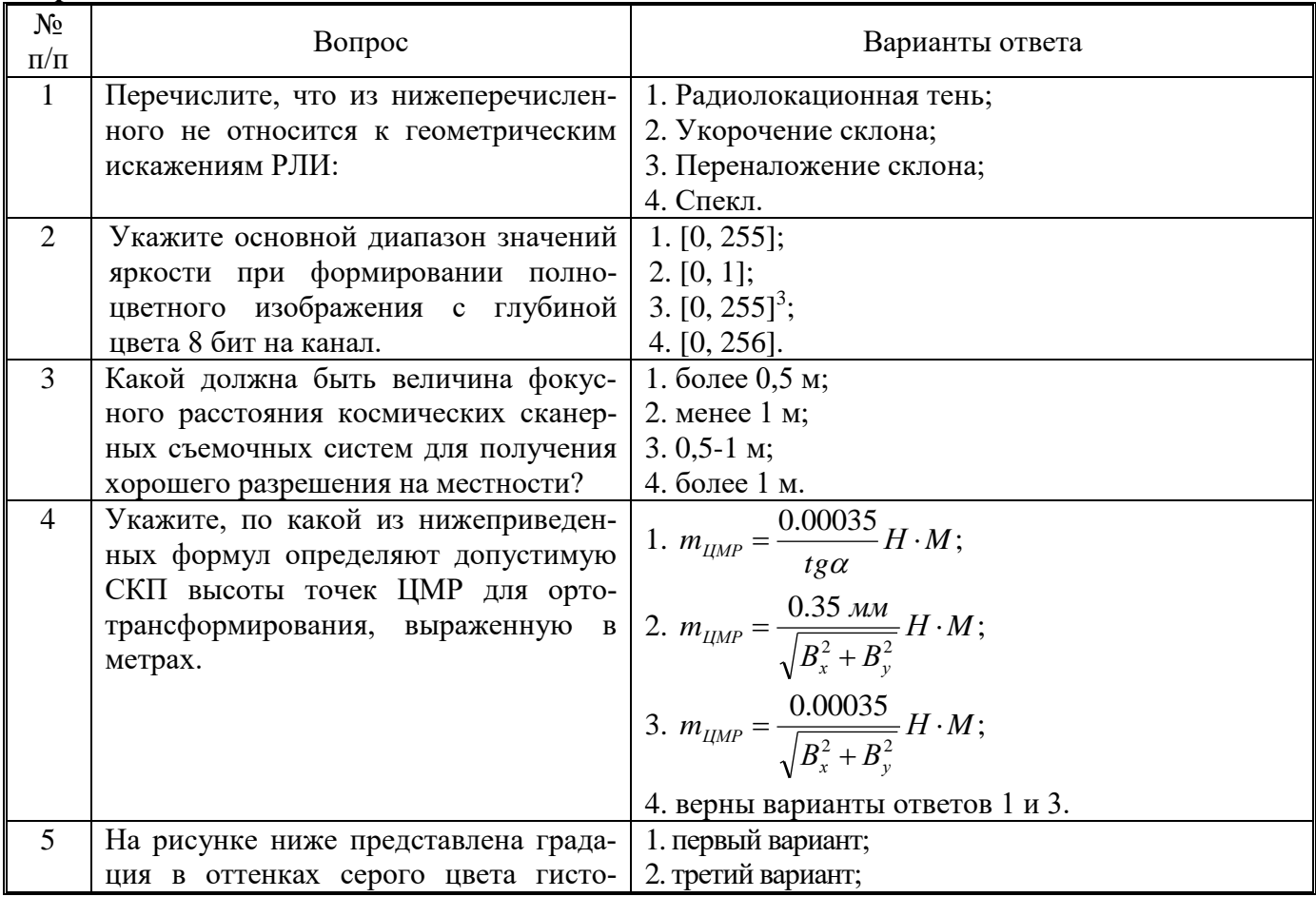

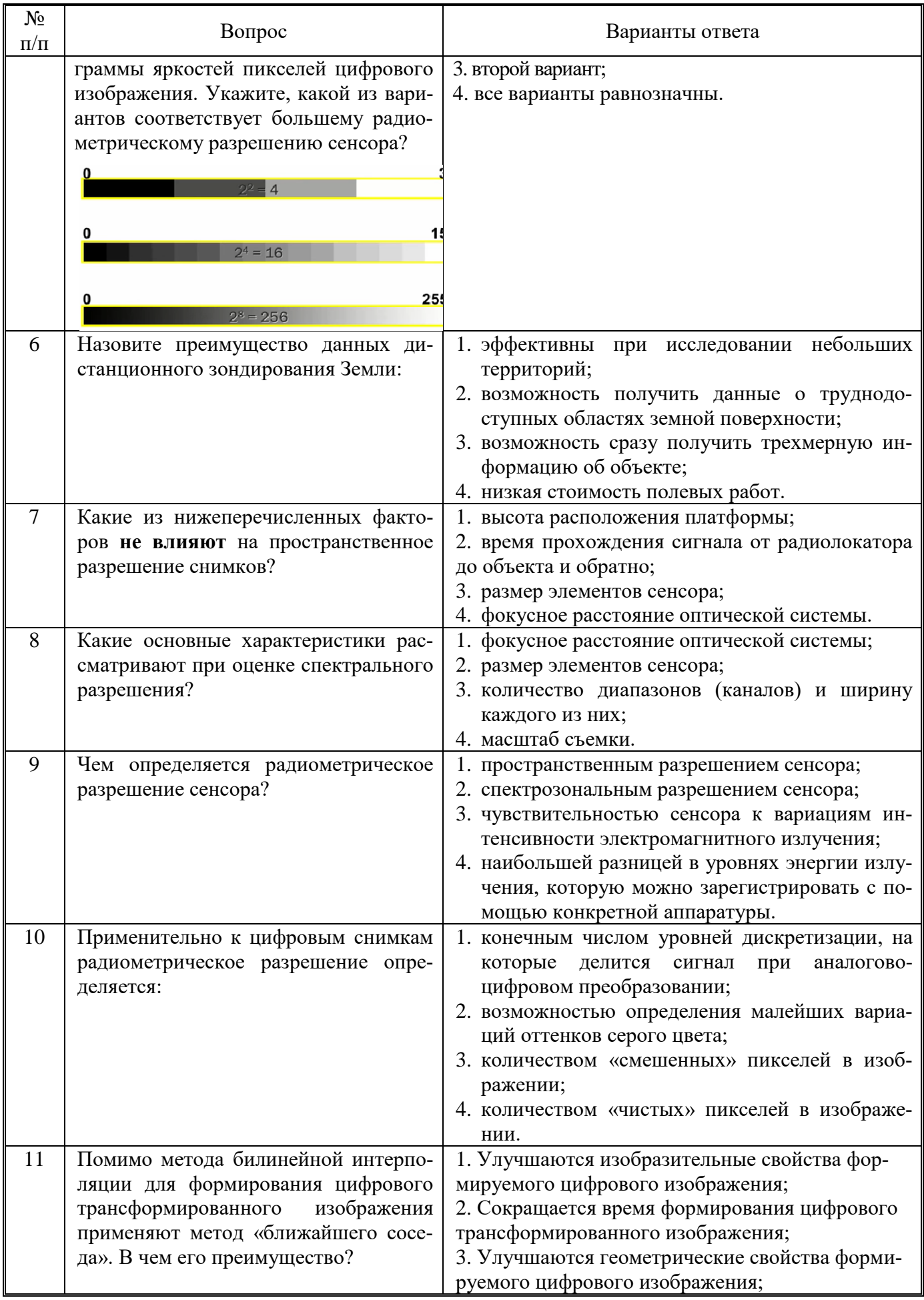

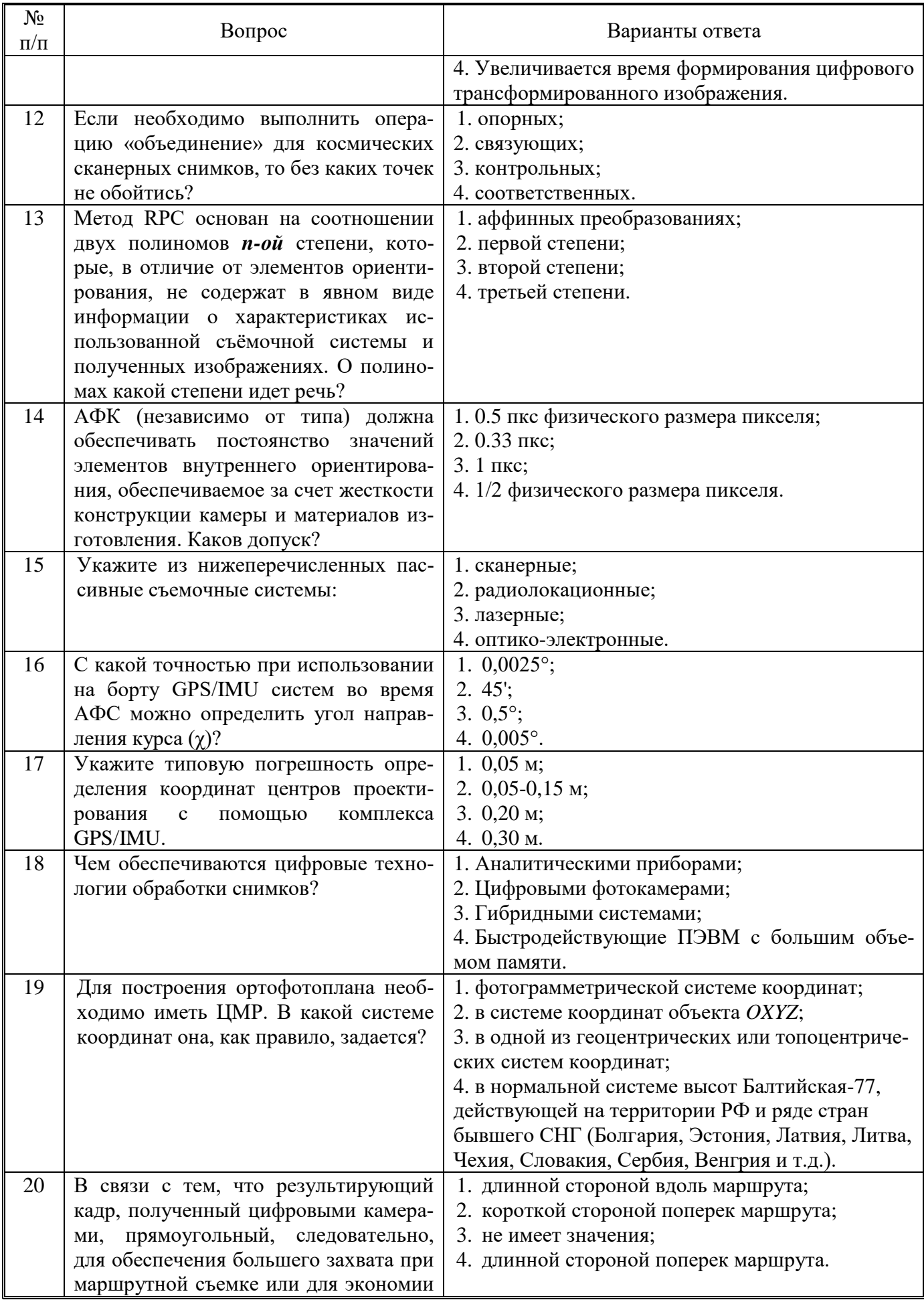

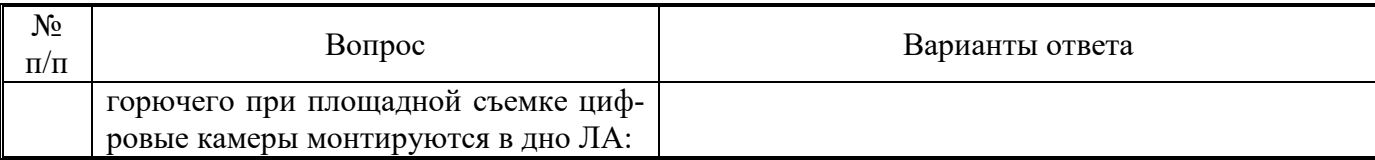

# **Вариант №2**

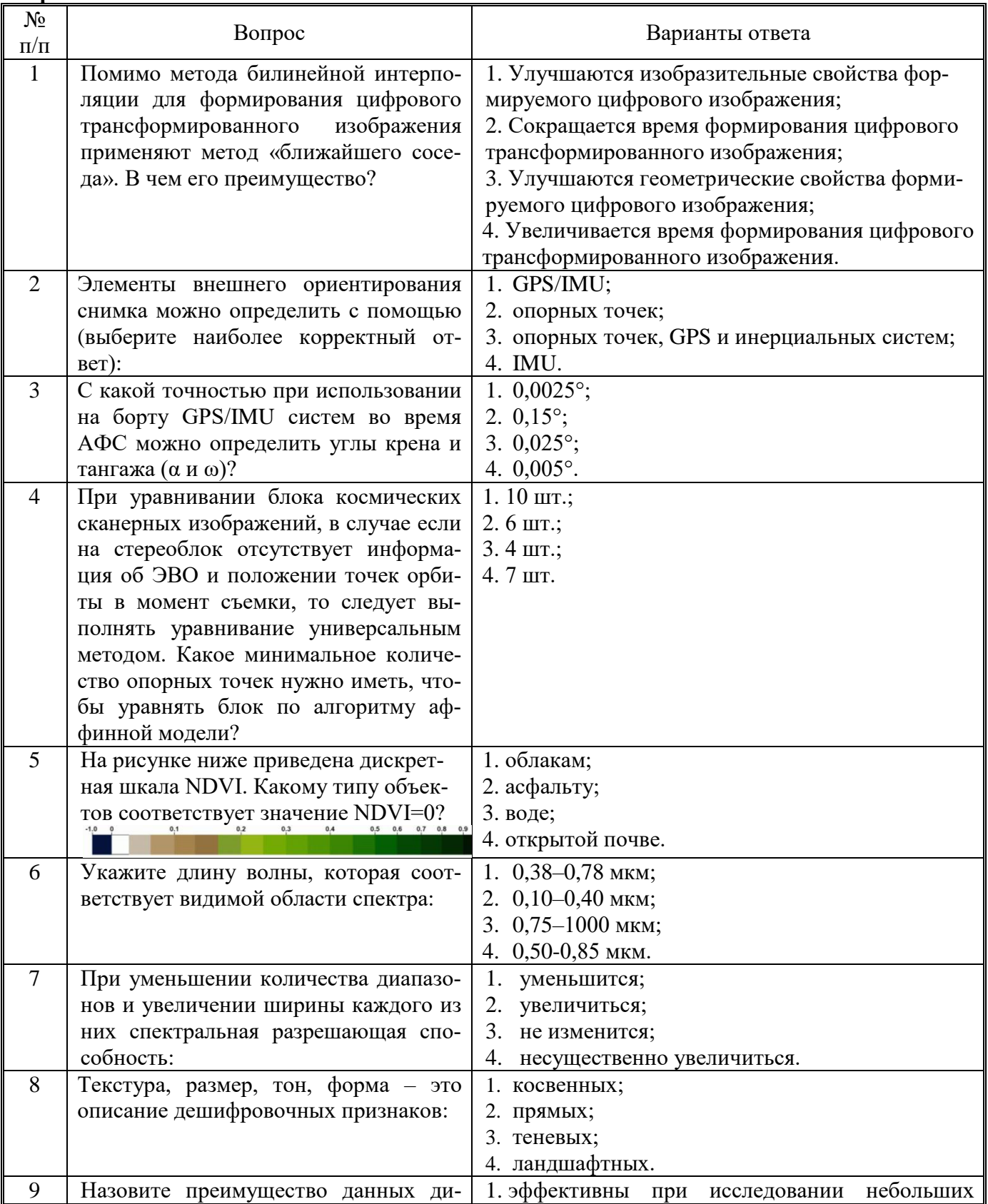

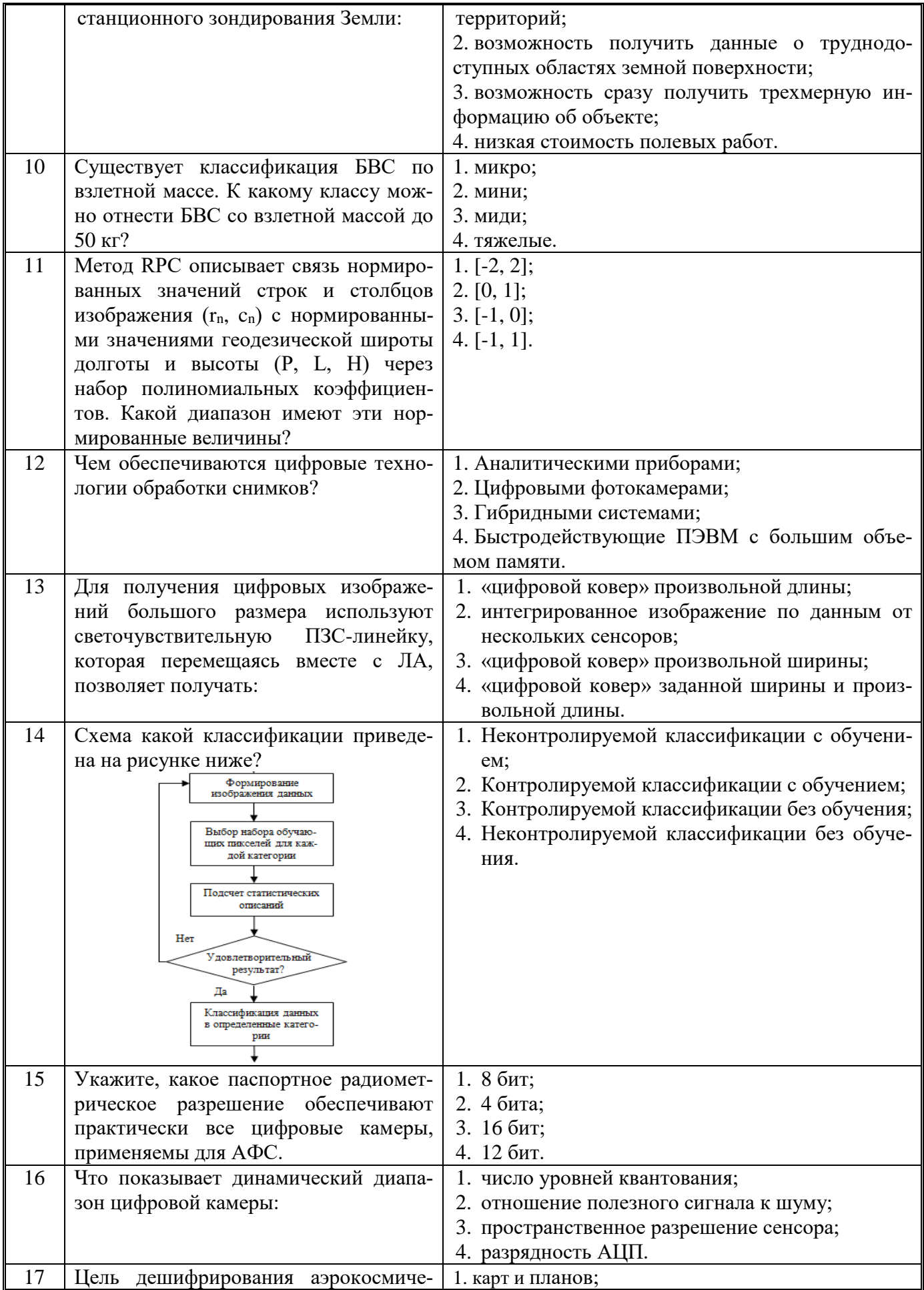

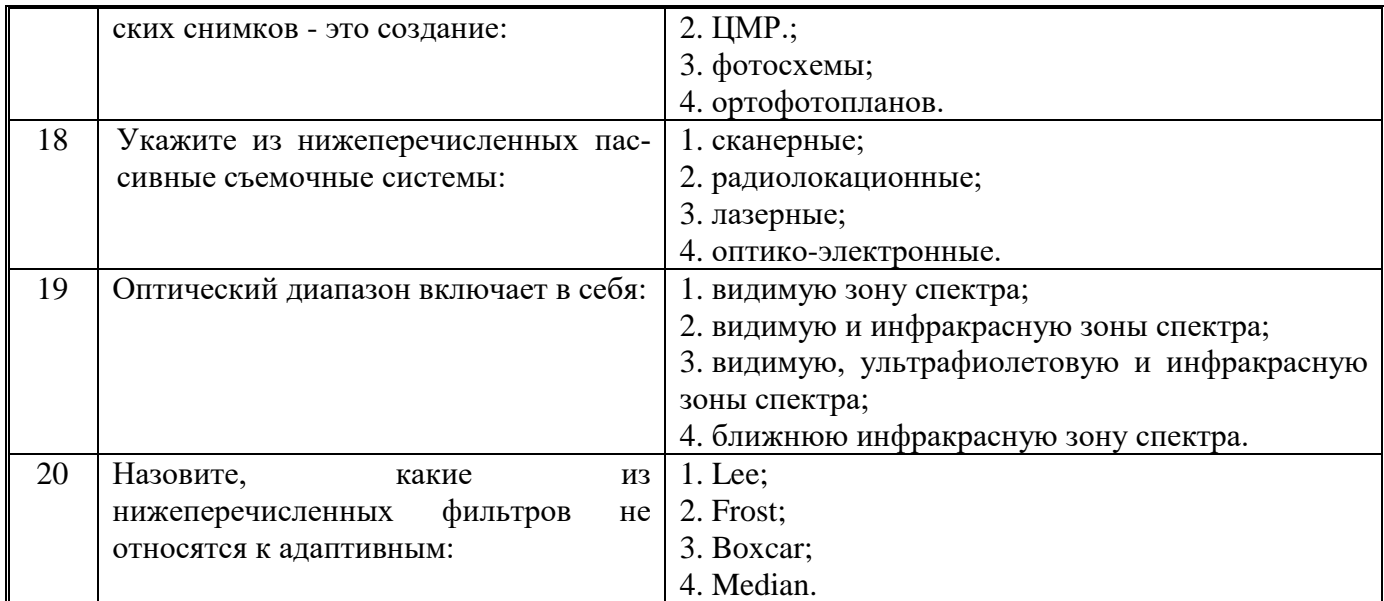

**Вариант №3**

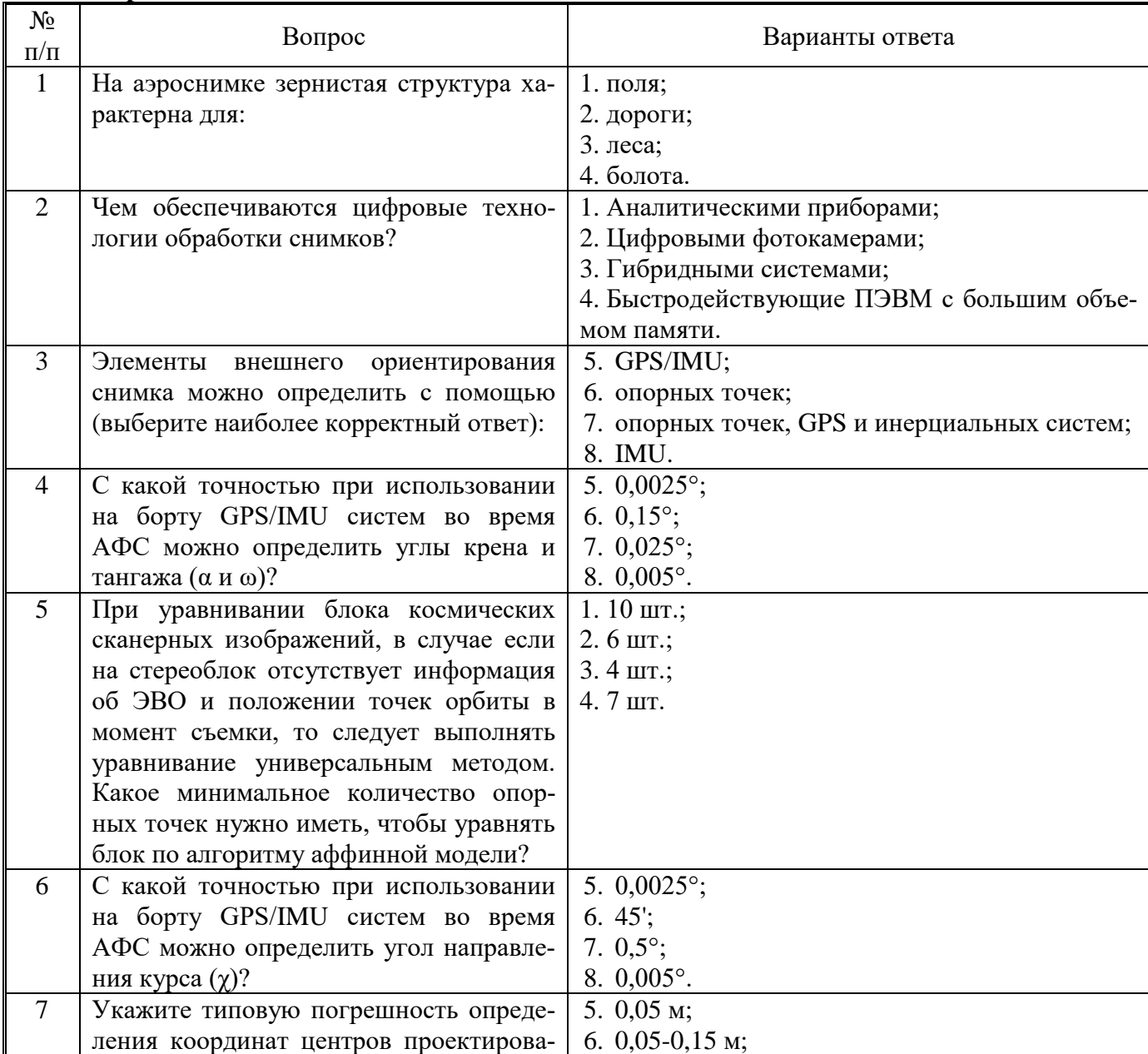

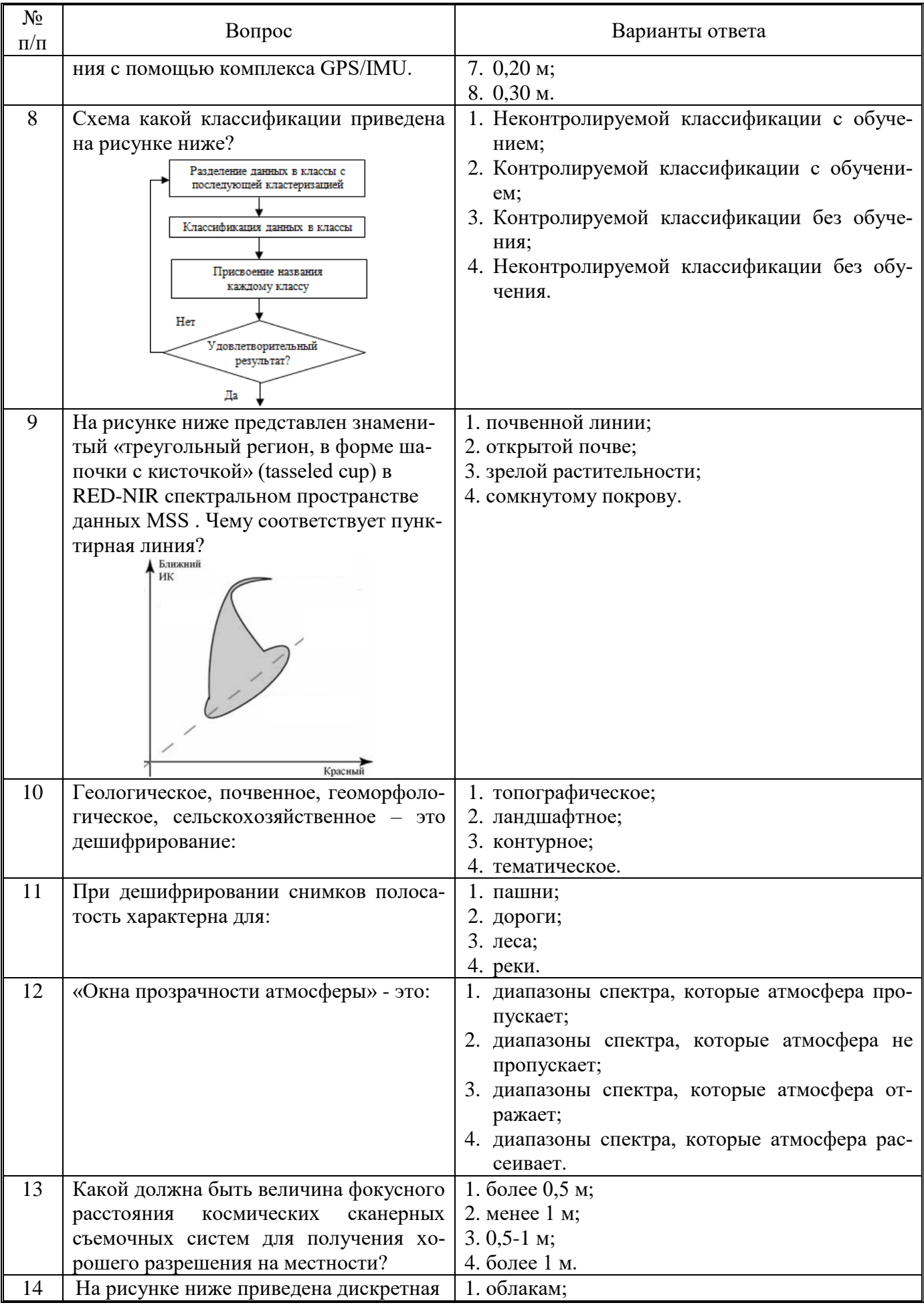

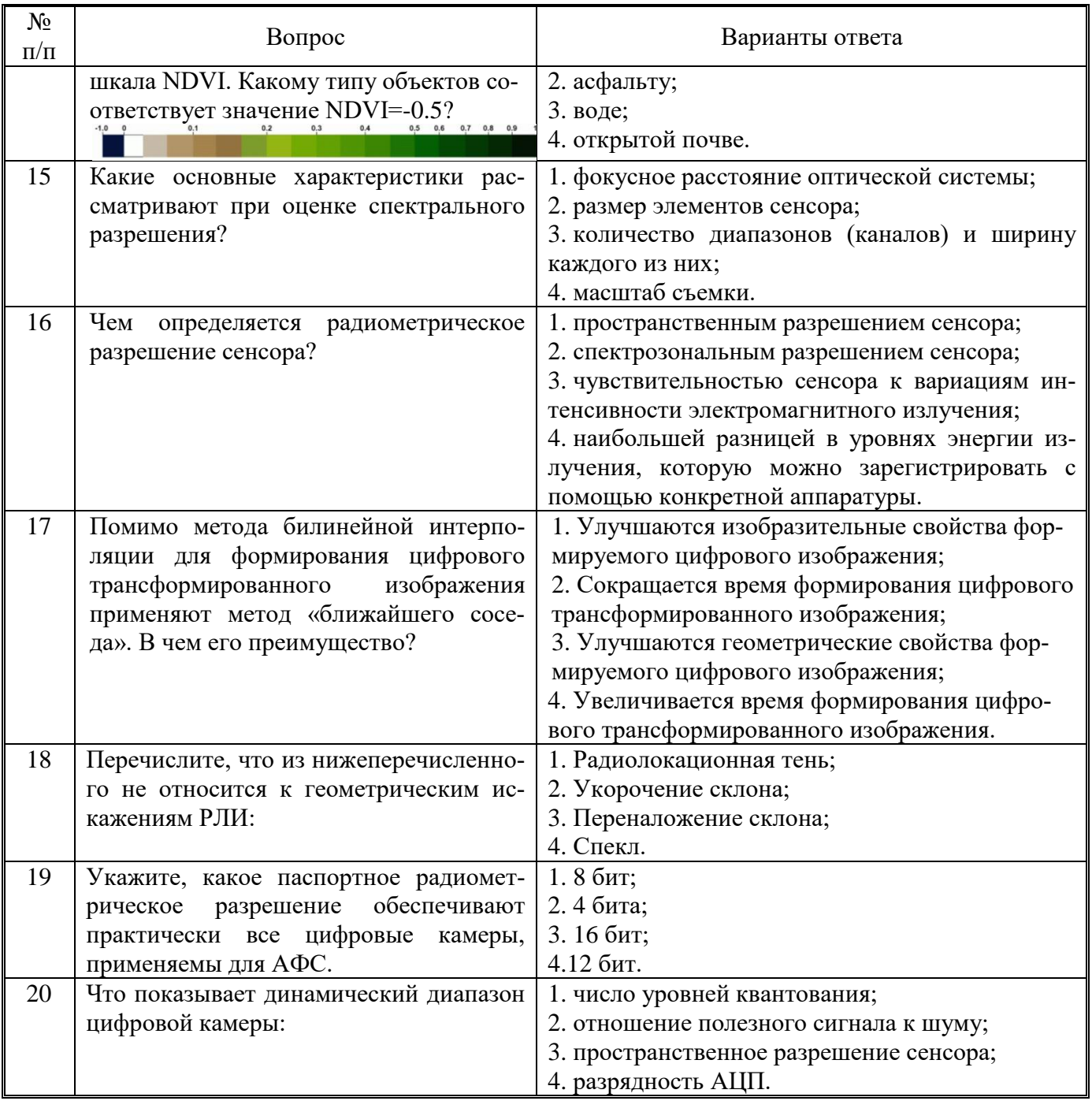

**6.3. Описание показателей и критериев контроля успеваемости, описание шкал оценивания**

**6.3.1. Критерии оценок промежуточной аттестации (экзамен)**

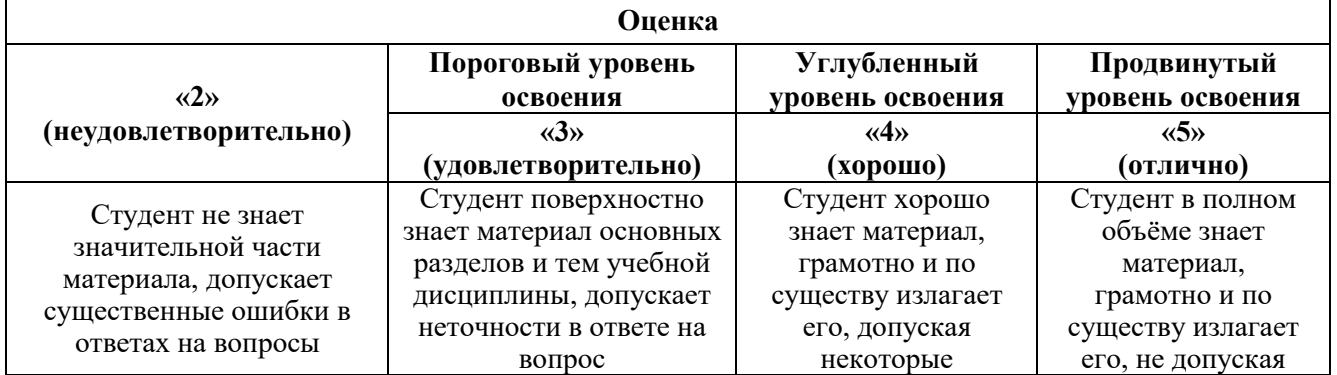

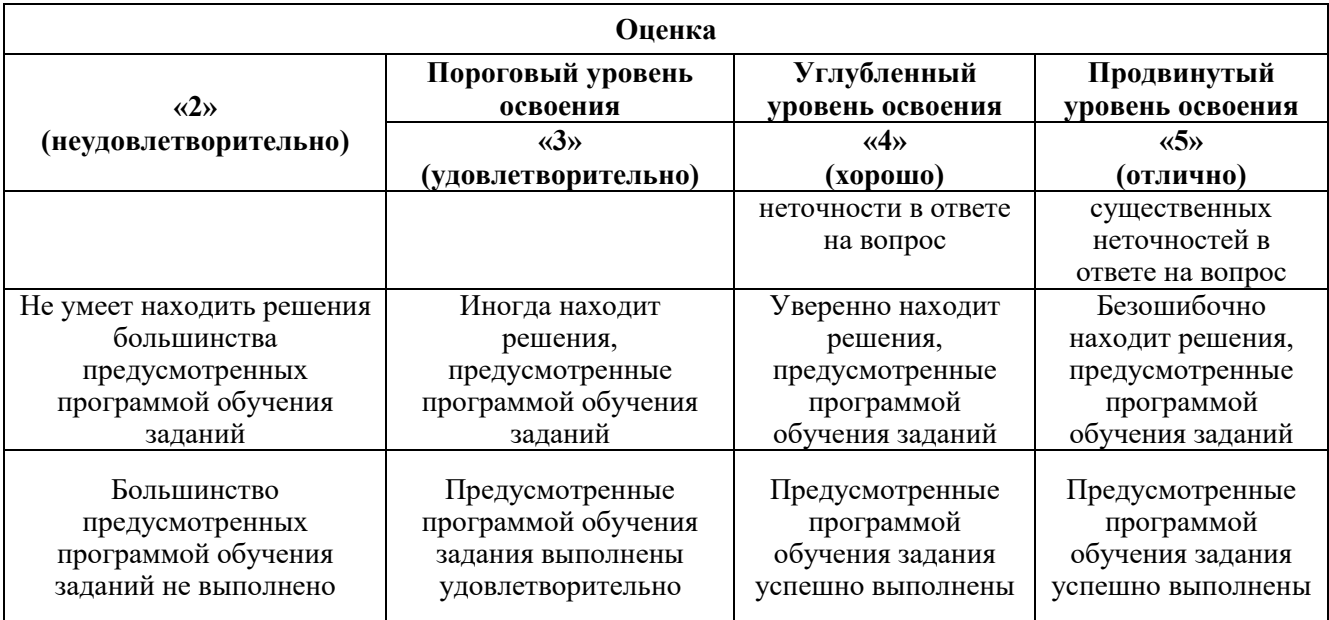

#### *Примерная шкала оценивания знаний в тестовой форме:*

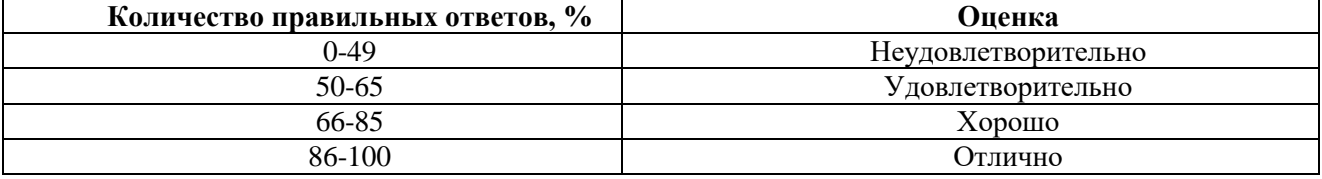

# **7. УЧЕБНО-МЕТОДИЧЕСКОЕ И ИНФОРМАЦИОННОЕ ОБЕСПЕЧЕНИЕ ДИСЦИПЛИНЫ**

# **7.1. Рекомендуемая литература**

### **7.1.1. Основная литература**

1. Гук, А. П. Аэрокосмические съемки : учебное пособие / А. П. Гук. — Новосибирск : СГУГиТ, 2019. — 105 с. — ISBN 978-5-907052-37-6. — Текст : электронный // Лань : электроннобиблиотечная система. — URL: https://e.lanbook.com/book/157325 (дата обращения: 01.12.2022).

2. Чибуничев, А. Г. Фотограмметрия : учебник / А. Г. Чибуничев. — Москва : МИИГАиК, 2022. — 328 с. — ISBN 978-5-91188-080-4. — Текст : электронный // Лань : электроннобиблиотечная система. — URL:<https://e.lanbook.com/book/263402> (дата обращения: 21.12.2022).

3. Тематическое дешифрирование и интерпретация космических снимков среднего и высокого пространственного разрешения [Электронный ресурс]: учебное пособие / А. Н. Шихов, А. П. Герасимов, А. И. Пономарчук, Е. С. Перминова ; Пермский государственный национальный исследовательский университет. – Электронные данные. – Пермь, 2020. – 49,6 Мб ; 191 с. : ил. – Режим доступа: [http://www.psu.ru/files/docs/science/books/uchebnie-posobiya/shikhov-gerasimov](http://www.psu.ru/files/docs/science/books/uchebnie-posobiya/shikhov-gerasimov-ponomarchukperminova-tematicheskoe-deshifrovanie-i-interpretaciyakosmicheskih-snimkov.pdf)[ponomarchukperminova-tematicheskoe-deshifrovanie-i-interpretaciyakosmicheskih-snimkov.pdf](http://www.psu.ru/files/docs/science/books/uchebnie-posobiya/shikhov-gerasimov-ponomarchukperminova-tematicheskoe-deshifrovanie-i-interpretaciyakosmicheskih-snimkov.pdf) (дата обращения: 21.12.2022).

4. [Шовенгердт Роберт А. Дистанционное зондирование. Модели и методы обработки](http://cbook.benran.ru/ris.aspx?par=168657)  [изображений](http://cbook.benran.ru/ris.aspx?par=168657) / Шовенгердт Р.А.; Кирюшин А.В., Демьяников А.И. (пер. с англ.). — 3-е изд. — М. : Техносфера, 2013. — 589 с., [16] л. ил. : ил., табл. — (Мир наук о Земле). — Пер. изд. : Remote sensing. Models and methods for image processing / Schowengerdt Robert A. — 3d ed. Amsterdam [etc.] : Elsevier, cop. 2007. На корешке пер.: V, 04. — ISBN 978-5-94836-244-1. Режим доступа: <https://www.technosphera.ru/lib/book/5> (дата обращения: 21.12.2022).

5. Lillesand, Thomas M. Remote sensing and image interpretation / Thomas M. Lillesand, Ralph W. Kiefer, Jonathan W. Chipman, 770 p. — Seventh edition, 2015. Includes bibliographical references and index. ISBN 978-1-118-34328-9 (paperback). Available Online: <https://www.geokniga.org/bookfiles/geokniga-remote-sensing-and-image-interpretation.pdf> (дата обращения: 21.12.2022).

6. Martin Vermeer, Getachew Tesfaye Ayehu. Digital Aerial Mapping. A Hands-On Course, 215 p., Helsinki, 18th September, 2021. - Available Online:<https://users.aalto.fi/~mvermeer/book.pdf> (дата обращения: 21.12.2022).

7. Lillesand, Thomas M. Remote sensing and image interpretation / Thomas M. Lillesand, Ralph W. Kiefer, Jonathan W. Chipman, 770 p. — Seventh edition, 2015. Includes bibliographical references and index. ISBN 978-1-118-34328-9 (paperback). Available Online: <https://www.geokniga.org/bookfiles/geokniga-remote-sensing-and-image-interpretation.pdf> (дата обращения: 21.12.2022).

# **7.1.2. Дополнительная литература**

1. Anna Bogoliubova, Przemysław Tymków. Accuracy assessment of automatic image processing for land cover classification of St. Petersburg protected area. **-** Acta Scientiarium Polonorum, Geodesia et Descriptio Terrarum Vol. 13 (1-2) 2014, p. 5-22: [https://www.researchgate.net/publication/295813339\\_ACCURACY\\_ASSESSMENT\\_OF\\_AUTOMATIC](https://www.researchgate.net/publication/295813339_ACCURACY_ASSESSMENT_OF_AUTOMATIC_IMAGE_PROCESSING_FOR_LAND_COVER_CLASSIFICATION_OF_ST_PETERSBURG_PROTECTED_AREA_1) [\\_IMAGE\\_PROCESSING\\_FOR\\_LAND\\_COVER\\_CLASSIFICATION\\_OF\\_ST\\_PETERSBURG\\_PROT](https://www.researchgate.net/publication/295813339_ACCURACY_ASSESSMENT_OF_AUTOMATIC_IMAGE_PROCESSING_FOR_LAND_COVER_CLASSIFICATION_OF_ST_PETERSBURG_PROTECTED_AREA_1) [ECTED\\_AREA\\_1](https://www.researchgate.net/publication/295813339_ACCURACY_ASSESSMENT_OF_AUTOMATIC_IMAGE_PROCESSING_FOR_LAND_COVER_CLASSIFICATION_OF_ST_PETERSBURG_PROTECTED_AREA_1) (дата обращения: 01.12.2022).

2. Anna Bogoliubova, Przemysław Tymków. Land cover changes and dynamics and dynamics of Yuntolovsky Reserve. - Electronic Journal of Polish Agricaltural University (EJPAU), Wroclaw, Poland, 2014, Vol. 17, Issue 3. Available Online:<http://www.ejpau.media.pl/volume17/issue3/art-03.html> (дата обращения: 21.12.2022).

3. Wilfried Linder, Digital Photogrammetry A Practical Course. Fourth Edition. eBook, 209 р., 2016. Режим доступа:

https://www.academia.edu/6829704/Wilfried Linder Digital Photogrammetry A Practical Course ((дата обращения: 21.12.2022).

4. Г. Голдберг, С. Майер и др. [Эффективный метод распознавания обособленных деревьев](http://www.mdpi.com/2072-4292/10/2/161)  [австралийской саванны по снимкам, полученных легкими и недорогими БПЛА. Remote Sensing.](http://www.mdpi.com/2072-4292/10/2/161)  [10\(2\), 161, 2018.](http://www.mdpi.com/2072-4292/10/2/161) Режим доступа: <https://www.mdpi.com/2072-4292/10/2/161> (дата обращения: 01.12.2022).

5. Гонсалес Р., Вудс Р. Цифровая обработка изображений Издание 3-е, исправленное и дополненное. Москва: Техносфера, 2012. – 1104 с. Режим доступа: <https://www.technosphera.ru/lib/book/311> (дата обращения: 21.12.2022).

6. Горбачев, С. В. Цифровая обработка аэрокосмических изображений : монография / С. В. Горбачев, C. Г. Емельянов, Д. С. Жданов. — Томск : ТГУ, 2015. — 304 с. — ISBN 978-5-7511- 2395-6. — Текст : электронный // Лань : электронно-библиотечная система. — URL: https://e.lanbook.com/book/92018 (дата обращения: 21.12.2022).

7. Доросинский Л.Г. Оптимальная обработка радиолокационных изображений, формируемых в РСА: монография. – М.: Издательский дом Академии Естествознания, 2017. – 212 с. Режим доступа: [https://elar.urfu.ru/bitstream/10995/53215/1/978-5-91327-475-5\\_2017.pdf](https://elar.urfu.ru/bitstream/10995/53215/1/978-5-91327-475-5_2017.pdf) (дата обращения: 21.12.2022).

8. Коберниченко, В. Г. Радиоэлектронные системы дистанционного зондирования Земли: Учебное пособие / Коберниченко В.Г., - 2-е изд., стер. - Москва :Флинта, Изд-во Урал. ун-та, 2017. 224 с. ISBN 978-5-9765-3131-4. - Текст : электронный. - URL: <https://znanium.com/catalog/product/947708> (дата обращения: 21.12.2022).

9. Лимонов, А. Н. Прикладная фотограмметрия : учебник для вузов / А. Н. Лимнов, Л. А. Гаврилова. — Москва : Академический проект, 2020. — 255 c. — ISBN 978-5-8291-2980-4. — Текст : электронный // Цифровой образовательный ресурс IPR SMART : [сайт]. — URL: <https://www.iprbookshop.ru/110094.html> (дата обращения: 21.12.2022).

10. Обработка данных дистанционного зондирования Земли: практические аспекты : [учеб. пособие] / [В. Г. Коберниченко, О. Ю. Иванов, С. М. Зраенко и др. ; под общ. ред. В. Г. Коберниченко]. — Екатеринбург : Изд-во Урал. ун-та, 2013. — 168 с. Режим доступа: [https://www.geokniga.org/bookfiles/geokniga-obrabotka-dannyh-distancionnogo-zondirovaniya-zemli](https://www.geokniga.org/bookfiles/geokniga-obrabotka-dannyh-distancionnogo-zondirovaniya-zemli-prakticheskie-aspekty.pdf)[prakticheskie-aspekty.pdf](https://www.geokniga.org/bookfiles/geokniga-obrabotka-dannyh-distancionnogo-zondirovaniya-zemli-prakticheskie-aspekty.pdf) (дата обращения: 21.12.2022).

11. Основы дистанционного зондирования Земли и фотограмметрических работ при изысканиях для строительства инженерных сооружений : учебное пособие / А. М. Олейник, А. М. Попов, М. А. Подкорытова, А. Ф. Николаев. — Тюмень : ТюмГНГУ, 2016. — 186 с. — ISBN 978-5- 9961-1180-0. — Текст : электронный // Лань : электронно-библиотечная система. — URL: <https://e.lanbook.com/book/88573> (дата обращения: 30.11.2022).

12. Пермяков Р.В. [Фотограмметрическая обработка и применение разновременных стерео](https://geocartography.ru/scientific_article/2021_8_36-44)[пар космических снимков.](https://geocartography.ru/scientific_article/2021_8_36-44) Геодезия и картография. № 8, 2021. С. 36-44. Режим доступа: [https://geocartography.ru/scientific\\_article/2021\\_8\\_36-44](https://geocartography.ru/scientific_article/2021_8_36-44) (дата обращения: 14.06.2022).

13. Р.В. Пермяков, П.Д. Тарасова. [Результаты комплексного тестирования данных](https://racurs.ru/upload/medialibrary/efa/Permyakov_Tarasova.pdf)  [KOMPSAT-3.](https://racurs.ru/upload/medialibrary/efa/Permyakov_Tarasova.pdf) Геопрофи, № 5, 2016. C.22-25. Режим доступа: [https://racurs.ru/upload/medialibrary/efa/Permyakov\\_Tarasova.pdf](https://racurs.ru/upload/medialibrary/efa/Permyakov_Tarasova.pdf) (дата обращения: 14.06.2022).

14. Радиолокационные системы : учебное пособие / В. В. Ахияров, С. И. Нефедов, А. И. Николаев [и др.] ; под редакцией А. И. Николаева. — 2-е изд. — Москва : МГТУ им. Баумана, 2018. — 349 с. — ISBN 978-5-7038-4823-4. — Текст : электронный // Лань : электроннобиблиотечная система. — URL:<https://e.lanbook.com/book/106468> (дата обращения: 01.12.2022).

15. Радиолокационные системы : учебник / В. П. Бердышев, Е. Н. Гарин, А. Н. Фомин [и др.]. — 2-е изд. — Красноярск : СФУ, 2021. — 400 с. — ISBN 978-5-7638-4487-0. — Текст : электронный // Лань : электронно-библиотечная система. — URL: <https://e.lanbook.com/book/181664> (дата обращения: 21.12.2022).

16. Севастьянова М.Н., Серебряков С.А. Техника и технология аэрокосмической съемки. Раздел: «Цифровые аэрофотосъемочные системы». – М: МИИГАиК, 2015, 58 с. Режим доступа: <https://www.miigaik.ru/upload/iblock/cf6/cf63922313bb2245e44df4ca5e5d6f95.pdf> (дата обращения: 21.12.2022).

17. А.Ю. Сечин, В.Н. Адров. [Фотограмметрия и облачные технологии. Геопрофи, № 2,](https://racurs.ru/upload/medialibrary/f16/Adrov_Sechin.pdf)  [2017. С. 24-27.](https://racurs.ru/upload/medialibrary/f16/Adrov_Sechin.pdf) Режим доступа: [https://racurs.ru/upload/medialibrary/f16/Adrov\\_Sechin.pdf](https://racurs.ru/upload/medialibrary/f16/Adrov_Sechin.pdf) (дата обращения: 21.12.2022).

18. О.С. Сизов. Вопросы практического внедрения Big Geo Data на примере развития технологий дистанционного зондирования / ГЕОМАТИКА №3'2015, стр. 16-25. Режим доступа: <https://sovzond.ru/upload/iblock/f7e/16-25.pdf> (дата обращения: 21.12.2022).

19. Современные технологии обработки данных дистанционного зондирования Земли: монография / под ред. В.В. Еремеева. - Москва : Физматлит, 2015. - 458 с. [Электронный ресурс]. - URL:<http://biblioclub.ru/index.php?page=book&id=457699> (дата обращения: 21.12.2022).

20. Старовойтов В.В. Цифровые изображения: от получения до обработки / В.В. Старовойтов, Ю.И. Голуб – Минск: ОИПИ НАН Беларуси, 2014. – 202 с. - ISBN 978-985-6744-80-1. Режим доступа: [https://www.researchgate.net/profile/Valery-](https://www.researchgate.net/profile/Valery-Starovoitov/publication/272487320_Cifrovye_izobrazenia_ot_polucenia_do_obrabotki/links/5832e0a208aef19cb81c7da1/Cifrovye-izobrazenia-ot-polucenia-do-obrabotki.pdf)

Starovoitov/publication/272487320 Cifrovye izobrazenia ot polucenia do obrabotki/links/5832e0a208 [aef19cb81c7da1/Cifrovye-izobrazenia-ot-polucenia-do-obrabotki.pdf](https://www.researchgate.net/profile/Valery-Starovoitov/publication/272487320_Cifrovye_izobrazenia_ot_polucenia_do_obrabotki/links/5832e0a208aef19cb81c7da1/Cifrovye-izobrazenia-ot-polucenia-do-obrabotki.pdf) (дата обращения: 21.12.2022).

21. Теоретические и физические основы радиолокации и специального мониторинга : учебник / А. Н. Фомин, В. Н. Тяпкин, Д. Д. Дмитриев [и др.] ; под общ. ред. И. Н. Ищука. – Красноярск : Сиб. федер. ун-т, 2016. – 292 с. Режим доступа: [http://vii.sfu-kras.ru/images/pdf/u15\\_tifosm.pdf](http://vii.sfu-kras.ru/images/pdf/u15_tifosm.pdf) (дата обращения: 21.12.2022).

22. Токарева О.С. Обработка и интерпретация данных дистанционного зондирования Земли: учебное пособие / О.С. Токарева; Томский политехнический университет. – Томск: Изд-во Томского политехнического университета, 2010. – 148 с. Режим доступа: <http://window.edu.ru/resource/028/76028/files/PosobieERS.pdf> (дата обращения: 14.06.2022).

23. Цветков, В. Я. Космическая геоинформатика / В. Я. Цветков, В. П. Савиных. — Санкт-Петербург : Лань, 2022. — 184 с. — ISBN 978-5-507-44549-3. — Текст : электронный // Лань : электронно-библиотечная система. — URL: <https://e.lanbook.com/book/261317> (дата обращения: 21.12.2022).

#### **Нормативные документы**

1. ГОСТ Р 59079-2020 Данные дистанционного зондирования Земли из космоса. Типы данных дистанционного зондирования Земли из космоса.

2. ГОСТ Р 59753-2021 Данные дистанционного зондирования Земли из космоса. Термины и определения.

3. ГОСТ Р 59480-2021 Данные дистанционного зондирования Земли из космоса. Уровни обработки данных дистанционного зондирования Земли из космоса.

4. [ГОСТ Р 52369 Ф](kodeks://link/d?nd=1200041194)ототопография. Термины и определения.

5. [ГОСТ Р 57657 \(](kodeks://link/d?nd=1200146882)ИСО 19131:2007) Пространственные данные. Спецификация информационного продукта.

6. [ГОСТ Р 59080 Д](kodeks://link/d?nd=566283629)анные дистанционного зондирования Земли из космоса. Продукты обработки данных дистанционного зондирования Земли из космоса стандартные. Требования к составу и документированному описанию.

7. [ГОСТ Р 59081 Д](kodeks://link/d?nd=566320461)анные дистанционного зондирования Земли из космоса. Продукты обработки данных дистанционного зондирования Земли из космоса производные (базовые). Требования к составу и документированному описанию.

8. [ГОСТ Р 59082 Д](kodeks://link/d?nd=566324645)анные дистанционного зондирования Земли из космоса. Продукты обработки данных дистанционного зондирования Земли из космоса тематические. Типы задач, решаемых на основе тематических продуктов.

9. [ГОСТ Р 59083 Д](kodeks://link/d?nd=566277287)анные дистанционного зондирования Земли из космоса. Сервисы (услуги), предоставляемые потребителям с использованием данных дистанционного зондирования Земли из космоса. Обеспечение доступа потребителей к сервисам на основе данных дистанционного зондирования Земли из космоса.

10. ГОСТ Р 59084 Данные дистанционного зондирования Земли из космоса. Интеграция сервисов (услуг), предоставляемых потребителям с использованием данных дистанционного зондирования Земли из космоса, с картографическими веб-сервисами.

11. [ГОСТ Р 59085 Д](kodeks://link/d?nd=566320592)анные дистанционного зондирования Земли из космоса. Руководство пользователя данными дистанционного зондирования Земли из космоса, получаемыми с космических аппаратов оптико-электронного наблюдения в видимом и ближнем инфракрасном диапазоне. Требования к структуре и содержанию.

12. [ГОСТ Р 59086 Д](kodeks://link/d?nd=566320473)анные дистанционного зондирования Земли из космоса. Руководство пользователя данными дистанционного зондирования Земли из космоса, получаемыми с космических аппаратов радиолокационного наблюдения. Требования к структуре и содержанию.

13. [ГОСТ Р 57668](kodeks://link/d?nd=1200147003&point=mark=000000000000000000000000000000000000000000000000007D20K3) Пространственные данные. Метаданные. Часть 1. Основные положения.

14. Приказ Госкорпорации [«Роскосмос» от 7 июня 2019 г. №](kodeks://link/d?nd=560537519&point=mark=0000000000000000000000000000000000000000000000000064U0IK) 173 «Об утверждении требова[ний к форме и содержанию информации о данных дистанционного зондирования Земли из космо](kodeks://link/d?nd=560537519&point=mark=0000000000000000000000000000000000000000000000000064U0IK)[са и копиях данных дистанционного зондирования Земли из космоса, содержащихся в федераль](kodeks://link/d?nd=560537519&point=mark=0000000000000000000000000000000000000000000000000064U0IK)[ном фонде данных дистанционного зондирования Земли из космоса, включая состав основных ха](kodeks://link/d?nd=560537519&point=mark=0000000000000000000000000000000000000000000000000064U0IK)[рактеристик, необходимых для идентификации данных дистанционного зондирования Земли из](kodeks://link/d?nd=560537519&point=mark=0000000000000000000000000000000000000000000000000064U0IK)  [космоса \(копий данных дистанционного зондирования Земли из космоса\)».](kodeks://link/d?nd=560537519&point=mark=0000000000000000000000000000000000000000000000000064U0IK)

15. Постановление Правительства Российской Федерации от 29 июня 2019 г. №840 «Об утверждении Правил определения размера платы за предоставление данных дистанционного зондирования Земли из космоса и копий данных дистанционного зондирования Земли из космоса, содержащихся в федеральном фонде данных дистанционного зондирования Земли из космоса».

16. [Постановление Правительства Российской Федерации от 24 августа 2019 г. №1087 «По](kodeks://link/d?nd=561063682)[ложение о порядке и особенностях предоставления данных дистанционного зондирования Земли](kodeks://link/d?nd=561063682)  [из космоса, получаемых с космических аппаратов».](kodeks://link/d?nd=561063682)

17. Постановление Правительства Российской Федерации от 24 августа 2019 г. №1088 «Об утверждении Правил взаимодействия федерального фонда данных дистанционного зондирования Земли из космоса с другими государственными фондами».

18. [Постановление Правительства Российской Федерации от 10 июня 2005 г. №](kodeks://link/d?nd=901936689) 370 «Об [утверждении Положения о планировании космических съемок, приеме, обработке, хранении и](kodeks://link/d?nd=901936689)  [распространении данных дистанционного зондирования Земли с космических аппаратов граждан-](kodeks://link/d?nd=901936689) ского назначения высокого [\(менее 2 метров\) разрешения»](kodeks://link/d?nd=901936689) (с изменениями и дополнениями).

19. Руководство по приборам и методам наблюдений. Том 4 - Космические наблюдения/Всемирная метеорологическая организация. - Издание 2018 г. - Женева: Всемирная метеорологическая организация, 2018 г. - 265 с. - (N 8). - ISBN 978-92-63-40008-6.

### **7.1.3. Учебно-методическое обеспечение**

1. Компьютерные технологии в фотограмметрии: методические указания к практическим занятиям для студентов специальности 21.03.02 / сост.: А. А. Боголюбова, А. Ю. Романчиков - СПб. : Горн. ун-т, 2023. - 60 с. Режим доступа: [http://ior.spmi.ru](http://ior.spmi.ru/)

2. Аэрокосмические съемки. Классификация цифровых изображений: методические указания к практическим занятиям для студентов специальности 21.05.01 / сост.: Ю. Н. Корнилов, А. А. Боголюбова, Р. А. Губайдуллина Р.А. - СПб. : Горн. ун-т, 2023. - 55 с. Режим доступа: [http://ior.spmi.ru](http://ior.spmi.ru/)

3. Аэрокосмические съемки. Фильтрация цифровых изображений: методические указания к лаб. работам для студентов специальности 21.05.01 / сост.: Ю. Н. Корнилов, А.А. Боголюбова, Р.А. Губайдуллина - СПб. : Горн. ун-т, 2022. - 36 с. Режим доступа: [http://ior.spmi.ru](http://ior.spmi.ru/)

4. Аэрокосмические съемки. Дешифрирование цифровых изображений: метод. указания к лаб. работам для студентов специальности 21.05.01 / сост.: А. А. Боголюбова, Ю. Н. Корнилов. - СПб. : Горн. ун-т, 2021. - 35 с. Режим доступа: [http://ior.spmi.ru](http://ior.spmi.ru/)

5. Дистанционное зондирование и фотограмметрия: методические указания для выполнения самостоятельной работы студентов по направлению специальности 21.05.01 / Санкт-Петербургский горный университет. Сост.: А.А. Боголюбова. СПб, 2021. 35 с.

6. MultiSpeс User Guide. Available online at: [https://engineering.purdue.edu/~biehl/MultiSpec/MultiSpec\\_Intro\\_9\\_11.pdf](https://engineering.purdue.edu/~biehl/MultiSpec/MultiSpec_Intro_9_11.pdf) (дата обращения: 21.12.2022).

7. QGIS User Guide — Электрон. дан. — [https://docs.qgis.org/3.4/pdf/ru/QGIS-3.4-UserGuide](https://docs.qgis.org/3.4/pdf/ru/QGIS-3.4-UserGuide-ru.pdf)[ru.pdf](https://docs.qgis.org/3.4/pdf/ru/QGIS-3.4-UserGuide-ru.pdf) (дата обращения: 21.12.2022).

8. QGIS Training Manual — Электрон. дан. [https://docs.qgis.org/testing/en/docs/training\\_manual/](https://docs.qgis.org/testing/en/docs/training_manual/) (дата обращения: 21.12.2022).

9. ILWIS ILWIS 3.0/ Available online at: - User's Guide: <https://www.itc.nl/ilwis/users-guide/> (дата обращения: 01.12.2022).

10. TNTmips® *Automatic Image Feature Classification process*. — Электрон. дан. <https://www.microimages.com/documentation/topics/image/classify/classify.html> (дата обращения: 30.11.2022).

11. Руководство пользователя PHOTOMOD 7.3. – Уравнивание сети – М.: Ракурс, 2022. – 106 с. – Режим доступа: <https://racurs.ru/downloads/documentation/rus/solver.pdf> (дата обращения: 22.11.2022).

12. Руководство пользователя PHOTOMOD 7.3. – Создание цифровой модели рельефа – М.: Ракурс, 2022. – 331 с. – Режим доступа:<https://racurs.ru/downloads/documentation/rus/solver.pdf> (дата обращения: 22.11.2022).

13. Руководство пользователя PHOTOMOD 7.3. – Ортотрансформирование – М.: Ракурс, 2022. – 29 с. – Режим доступа: <https://racurs.ru/downloads/documentation/rus/ortho.pdf> (дата обращения: 22.11.2022).

14. Руководство пользователя PHOTOMOD 7.3. – Создание ортофотоплана – М.: Ракурс, 2022. – 231 с. – Режим доступа: <https://racurs.ru/downloads/documentation/rus/ortho.pdf> (дата обращения: 22.11.2022).

15. Обработка данных Sentinel-1 в программном комплексе PHOTOMOD Radar. Москва, АО «РАКУРС», группа ДЗЗ (dzz@racurs.ru), 2020. – 29 с. Режим доступа: <https://racurs.ru/upload/medialibrary/3f6/Obrabotka-dannykh-Sentinel-v-PHOTOMOD-Radar.pdf> (дата обращения: 21.12.2022).

16. Руководство пользователя PHOTOMOD Radar. Программы улучшения изображений. Обработка изображений. Москва, АО «РАКУРС», группа ДЗЗ. Режим доступа:

https://racurs.ru/upload/medialibrary/6c6/rus--User\_s-Guide--Image-Enhancement.pdf (дата обращения: 21.12.2022).

17. Руководство пользователя PHOTOMOD Radar. Стерео процессор. Режим доступа: https://racurs.ru/upload/medialibrary/fb0/rus--User\_s-Guide--Stereo-Processor.pdf (дата обращения: 21.12.2022).

#### **Интернет-ресурсы открытого доступа**

1. Материалы открытого доступа портала: meganorm.ru

- 2. Материалы открытого доступа портала: docs.cntd.ru
- 3. Материалы открытого доступа портала: geokniga.org
- 4. Материалы открытого доступа портала: cgkipd.ru
- 5. Материалы открытого доступа портала: rosreestr.gov.ru
- 6. Материалы открытого доступа портала: gosthelp.ru
- 7. Материалы открытого доступа портала: regulation.gov.ru

# **7.2. Базы данных, электронно-библиотечные системы, информационно-справочные и поисковые системы**

1. Welcome to Google Earth Engine. – Available at:<https://developers.google.com/earth-engine>

2. ЦФС PHOTOMOD – полнофункциональная цифровая фотограмметрическая система: <https://racurs.ru/program-products/tsfs-photomod/>

3. TNTgis 2022 - Release Version Geospatial software for image analysis and GIS: <https://www.microimages.com/downloads/tntmips.htm>

4. MultiSpeс - A Freeware Multispectral Image Data Analysis System (распространяемая бесплатно ГИС, позволяет открывать, просматривать и обрабатывать многозональные и гиперспектральные снимки, имеет набор стандартных средств визуализации, преобразований и классификации многозональных аэрокосмических изображений): [https://engineering.purdue.edu/~biehl/MultiSpec/download\\_win.html](https://engineering.purdue.edu/~biehl/MultiSpec/download_win.html)

5. Платформа геопространственной аналитики Unfolded Studio, предлагающая набор инструментов для работы с большими данными (для их визуализации, объединения и обобщения): <https://studio.unfolded.ai/home>

6. Облачная платформа Copernicus Open Access Hub:<https://scihub.copernicus.eu/>

7. Сайт Геологической службы США:<https://earthexplorer.usgs.gov/>

8. Портал корпорации «Роскосмос»:<https://pod.gptl.ru/>

9. Портала Федерального фонда пространственных данных:<https://portal.fppd.cgkipd.ru/main>

10. Integrated Land and Water Information System (ILWIS) – свободно распространяемое ПО для ГИС и дистанционного зондирования, включает в себя полный пакет обработки изображений, пространственного анализа и цифрового картографирования:<https://www.itc.nl/ilwis/>

11. Европейская цифровая библиотека Europeana:<http://www.europeana.eu/portal>

12. КонсультантПлюс: справочно-поисковая система [Электронный ресурс]. [www.consultant.ru/](http://www.consultant.ru/)

13 Информационно-издательский центр по геологии и недропользованию Министерства природных ресурсов и экологии Российской Федерации - ООО «ГЕОИНФОРММАРК»: <http://www.geoinform.ru/>

14. Информационно-аналитический центр «Минерал»:<http://www.mineral.ru/>

15. Мировая цифровая библиотека:<http://wdl.org/ru>

16. Научная электронная библиотека «eLIBRARY»:<https://elibrary.ru/>

17. Федеральный портал «Российское образование»<http://www.edu.ru/>

18. Федеральное хранилище «Единая коллекция цифровых образовательных ресурсов» <http://school-collection.edu.ru/>

19. Поисковые системы Google, Yandex, Rambler, Yahoo и др.

20. Электронно-библиотечная система издательского центра «Лань»: <https://e.lanbook.com/books>

21. Электронная библиотека Российской Государственной Библиотеки (РГБ): <http://elibrary.rsl.ru/>

22. Электронная библиотека учебников: [http://studentam.net](http://studentam.net/)

23. Электронно-библиотечная система «ЭБС ЮРАЙТ»: [www.biblio-online.ru.](http://www.biblio-online.ru/)

24. Электронная библиотечная система «Национальный цифровой ресурс «Руконт»»: <http://rucont.ru/>

25. Электронно-библиотечная система<http://www.sciteclibrary.ru/>

26. Официальный сайт научно-технической библиотеки СГГА. Режим доступа: <http://lib.ssga.ru/>

27. Материалы официального сайта компании «Совзонд» URL: [http://sovzond.ru](http://sovzond.ru/)

28. Материалы официального сайта Инженерно-технологического центра «СканЭкс». Режим доступа: [http://scanex.ru](http://scanex.ru/)

29. ГИС Ассоциация. Режим доступа:<http://www.gisa.ru/>

30. Онлайн-калькулятор для расчета параметров цифровой аэрофотосъемки с беспилотных летательных аппаратов:<https://order.usgik.ru/> и др.

31. Всемирный центр метеорологических и океанографических данных (NOAA): [http://www.ncdc.noaa.gov](http://www.ncdc.noaa.gov/)

32. Earthnet – On Line Interactive Stand Alone client (EOLI-SA) – программа, обеспечивающая поиск снимков, распространяемых под эгидой Европейского Космического Агентства (бесплатно): <https://earth.esa.int/eogateway>

33. Проект «Космоснимки» –– геопортал ИТЦ СканЭкс: [http://www.kosmosnimki.ru](http://www.kosmosnimki.ru/)

34. Науки о Земле – Geo-Science. Режим доступа: [www.geo-science.ru/](http://www.geo-science.ru/)

35. АГП «Навгеоком». Режим доступа: www.navgeokom.ru , [www.agp.ru/](http://www.agp.ru/)

36. Журнал «Геопрофи». Режим доступа: [www.geoprofi.ru/](http://www.geoprofi.ru/)

37. Журнал «Professional Surveyor». Режим доступа: [www.profsurv.com/](http://www.profsurv.com/)

38. Научно-популярный журнал «Земля из космоса». Режим доступа: <http://zikj.ru/index.php/ru/>

39. Журнал «Современные проблемы дистанционного зондирования Земли из космоса». Режим доступа: <http://jr.rse.cosmos.ru/>

40. GIS-Lab – сообщество специалистов в области ГИС и ДЗЗ. Режим доступа: [http://gis](http://gis-lab.info/)[lab.info/](http://gis-lab.info/)

41. Материалы информационного сайта компании «ГЕОИД». Режим доступа: [http://www.geoidodintsovo.ru/articles\\_32.htm](http://www.geoidodintsovo.ru/articles_32.htm)

42. Материалы информационного сайта карты высот и уклонов. Режим доступа: <https://votetovid.ru/><br>43. Материалы

информационного сайта Google планета Земля. Режим доступа: <https://earth.google.com/web/>

44. Материалы информационного сайта Web-проекта Geobridge. Режим доступа: <https://geobridge.ru/>

45. SAS.Планета / SAS.Planet / SASPlanet – свободная программа, предназначенная для просмотра и загрузки спутниковых снимков высокого разрешения и обычных карт, представляемых такими сервисами, как Google Earth, Google Maps, Bing Maps, DigitalGlobe, «Космоснимки», Яндекс.карты, Yahoo! Maps, VirtualEarth, Gurtam, OpenStreetMap, eAtlas, iPhone maps, карты Генштаба и др. Режим доступа: <https://sasplanet.ru/>

# **8. МАТЕРИАЛЬНО-ТЕХНИЧЕСКОЕ ОБЕСПЕЧЕНИЕ ДИСЦИПЛИНЫ**

#### **8.1. Материально-техническое оснащение аудиторий:**

**Аудитории для проведения лекционных занятий.** Специализированное помещение с числом посадочных мест на 50 человек для проведения занятий лекционного типа, оснащенное проекторным оборудованием или электронной доской для визуального представления материалов занятия (текстовых и графических).

**Аудитории для проведения практических занятий.** Специализированное помещение с числом посадочных мест на 25 человек для проведения практических занятий в рамках объяснения задания, оформления графических материалов, оснащенное проекторным оборудованием или электронной доской для визуального представления материалов занятия (текстовых и графических).

В учебном процессе используется комплект плакатов по сферам кадастровой деятельности и государственной регистрации прав на недвижимое имущество и сделок с ним.

#### **8.2. Помещения для самостоятельной работы:**

1. Оснащенность помещения для самостоятельной работы: 13 посадочных мест. Стул – 25 шт., стол – 2 шт., стол компьютерный – 13 шт., шкаф – 2 шт., доска аудиторная маркерная – 1 шт., АРМ учебное ПК (монитор + системный блок) – 14 шт. Доступ к сети «Интернет», в электронную информационно-образовательную среду Университета.

Перечень лицензионного программного обеспечения: Microsoft Windows 7 Professional: ГК № 1464-12/10 от 15.12.10 «На поставку компьютерного оборудования» ГК № 959-09/10 от 22.09.10 «На поставку компьютерной техники» (обслуживание до 2020 года) ГК № 447-06/11 от 06.06.11 «На поставку оборудования» (обслуживание до 2020 года) ГК № 984-12/11 от 14.12.11 «На поставку оборудования» (обслуживание до 2020 года) Договор № 1105-12/11 от 28.12.2011 «На поставку компьютерного оборудования» (обслуживание до 2020 года), Договор № 1106-12/11 от 28.12.2011 «На поставку компьютерного оборудования» (обслуживание до 2020 года) ГК № 671- 08/12 от 20.08.2012 «На поставку продукции» (обслуживание до 2020 года), Microsoft Open License 60799400 от 20.08.2012, Microsoft Open License 48358058 от 11.04.2011, Microsoft Open License 49487710 от 20.12.2011, Microsoft Open License 49379550 от 29.11.2011 (обслуживание до 2020 года).

Microsoft Office 2010 Standard: Microsoft Open License 60799400 от 20.08.2012 (обслуживание до 2020 года), Microsoft Open License 60799400 от 31.08.2012 (обслуживание до 2020 года)

Kaspersky antivirus 6.0.4.142

2. Оснащенность помещения для самостоятельной работы: 17 посадочных мест. Доска для письма маркером – 1 шт., рабочие места студентов, оборудованные ПК с доступом в сеть университета – 17 шт., мультимедийный проектор – 1 шт., АРМ преподавателя для работы с мультимедиа – 1 шт. (системный блок, мониторы – 2 шт.), стол – 18 шт., стул – 18 шт. Доступ к сети «Интернет», в электронную информационно-образовательную среду Университета.

Перечень лицензионного программного обеспечения: Операционная система Microsoft Windows XP Professional: Microsoft Open License 16020041 от 23.01.2012.

Операционная система Microsoft Windows 7 Professional Microsoft Open License 49379550 от 29.11.2011 (обслуживание до 2020 года).

Microsoft Office 2007 Standard Microsoft Open License 42620959 от 20.08.2007 (обслуживание до 2020 года)

3. Оснащенность помещения для самостоятельной работы: 16 посадочных мест. Стол компьютерный для студентов (тип 4) - 3 шт., стол компьютерный для студентов (тип 6) – 2 шт., стол компьютерный для студентов (тип 7) – 1 шт., кресло преподавателя (сетка, цвет черный) – 17 шт., доска напольная мобильная белая магнитно-маркерная «Magnetoplan» 1800мм×1200мм - 1 шт., моноблок Lenovo M93Z Intel Q87 – 17 шт., плакат – 5 шт. Доступ к сети «Интернет», в электронную информационно-образовательную среду Университета.

Перечень лицензионного программного обеспечения: Microsoft Windows 7 Professional: Microsoft Open License 49379550 от 29.11.2011 (обслуживание до 2020 года).

Microsoft Office 2007 Professional Plus: Microsoft Open License 46431107 от 22.01.2010 (обслуживание до 2020 года).

CorelDRAW Graphics Suite X5 Договор №559-06/10 от 15.06.2010 «На поставку программного обеспечения» (обслуживание до 2020 года)

Autodesk product: Building Design Suite Ultimate 2016, product Key: 766H1

Cisco Packet Tracer 7.1 (свободно распространяемое ПО), Quantum GIS (свободно распространяемое ПО), Python (свободно распространяемое ПО), R (свободно распространяемое ПО), Rstudio (свободно распространяемое ПО), SMath Studio (свободно распространяемое ПО), GNU Octave (свободно распространяемое ПО), Scilab (свободно распространяемое ПО)

### **8.3. Помещения для хранения и профилактического обслуживания оборудования:**

1. Центр новых информационных технологий и средств обучения:

Оснащенность: персональный компьютер – 2 шт. (доступ к сети «Интернет»), монитор – 4 шт., сетевой накопитель – 1 шт., источник бесперебойного питания – 2 шт., телевизор плазменный Panasonic – 1 шт., точка Wi-Fi – 1 шт., паяльная станция – 2 шт., дрель – 5 шт., перфоратор – 3 шт., набор инструмента – 4 шт., тестер компьютерной сети – 3 шт., баллон со сжатым газом – 1 шт., паста теплопроводная – 1 шт., пылесос – 1 шт., радиостанция – 2 шт., стол – 4 шт., тумба на колесиках – 1 шт., подставка на колесиках – 1 шт., шкаф – 5 шт., кресло – 2 шт., лестница Alve – 1 шт.

Перечень лицензионного программного обеспечения: Microsoft Windows 7 Professional (Лицензионное соглашение Microsoft Open License 60799400 от 20.08.2012)

Microsoft Office 2010 Professional Plus (Лицензионное соглашение Microsoft Open License 60799400 от 20.08.2012)

Антивирусное программное обеспечение Kaspersky Endpoint Security (Договор № Д810(223)-12/17 от 11.12.17)

2. Центр новых информационных технологий и средств обучения:

Оснащенность: стол – 5 шт., стул – 2 шт., кресло – 2 шт., шкаф – 2 шт., персональный компьютер – 2 шт. (доступ к сети «Интернет»), монитор – 2 шт., МФУ – 1 шт., тестер компьютерной сети – 1 шт., баллон со сжатым газом – 1 шт., шуруповерт – 1 шт.

Перечень лицензионного программного обеспечения: Microsoft Windows 7 Professional (Лицензионное соглашение Microsoft Open License 60799400 от 20.08.2012)

Microsoft Office 2007 Professional Plus (Лицензионное соглашение Microsoft Open License 46431107 от 22.01.2010)

Антивирусное программное обеспечение Kaspersky Endpoint Security (Договор № Д810(223)-12/17 от 11.12.17)

3. Центр новых информационных технологий и средств обучения:

Оснащенность: стол – 2 шт., стулья – 4 шт., кресло – 1 шт., шкаф – 2 шт., персональный компьютер – 1 шт. (доступ к сети «Интернет»), веб-камера Logitech HD C510 – 1 шт., колонки Logitech – 1 шт., тестер компьютерной сети – 1 шт., дрель – 1 шт., телефон – 1 шт., набор ручных инструментов – 1 шт.

Перечень лицензионного программного обеспечения:Microsoft Windows 7 Professional (Лицензионное соглашение Microsoft Open License 48358058 от 11.04.2011)

Microsoft Office 2007 Professional Plus (Лицензионное соглашение Microsoft Open License 46431107 от 22.01.2010)

Антивирусное программное обеспечение Kaspersky Endpoint Security (Договор № Д810(223)-12/17 от 11.12.17)

### **8.4. Лицензионное программное обеспечение:**

Microsoft Windows 7 Professional

Microsoft Open License 49487710 от 20.12.2011

Microsoft Open License 49379550 от 29.11.2011 (обслуживание до 2020 года). Договор № 1105-12/11 от 28.12.2011 «На поставку компьютерного оборудования» (обслуживание до 2020 года), Договор № 1106-12/11 от 28.12.2011 «На поставку компьютерного оборудования» (обслуживание до 2020 года)

Microsoft Office 2007 Standard, Microsoft Open License 42620959 от 20.08.2007 (обслуживание до 2020 года)

Антивирусное программное обеспечение Kaspersky (Договор № 0372100009416000119 от 13.09.2016 года)

Adobe Reader XI (Свободно распространяемое ПО)

Credo DAT 4.1, Credo DAT 4.12 Prof (Ключи 352252BB; 2D957512; 2CA5651A; 2CA5643C ) – письмо исх. №74/17 от 25.10.2017 от СП «КРЕДО-ДИАЛОГ»

R x64 2.15.2 (Свободно распространяемое ПО)

Civil 3D 2015 Лицензия Autodesk Infrastructure Design Suite Ultimate 2015 серийный номер 545-31966280 ключ 785G1

AutoCAD 2015 Лицензия Autodesk Infrastructure Design Suite Ultimate 2015 серийный номер 545-31966280 ключ 785G1 серийный номер 545-35359498 сетевая лицензия ID 8625IDSU\_2015\_05